#### **REPUBLIQUE ALGERIENNE DEMOCRATIQUE ET POPULAIRE MINISTERE DE L'ENSEIGNEMENT SUPERIEUR ET DE LA RECHERCHE SCIENTIFIQUE**

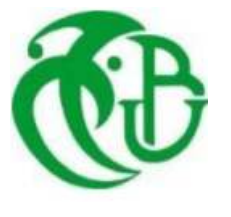

**UNIVERSITE SAAD DAHLAB DE BLIDA 1 FACULTE DE TECHNOLOGIE DEPARTEMENT DE MECANIQUE**

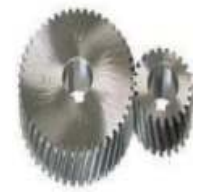

Pour L'obtention du Diplôme de Master En Projet de Fin d'études Génie Mécanique

#### TITRE :

## **Etude d'un turboréacteur supersonique volant à une altitude de 22000 m**

**Réalisé par :** 

### **Réalisé par :**

• Mr. Said

- RAHMOUNI Hamida
- ALLICHE ALI Tadj Eddine

*Année universitaire 2020/2021*

#### **Remerciements**

Nous tenons à remercier avant toute chose le bon Dieu de nous avoir guidé et donné la force et la sagesse d'arriver jusqu'à ce niveau d'études, et réaliser ce travail dans les meilleures conditions.

 En second lieu, nous tenons à remercier notre encadreur M. Saïd pour son sérieux, sa compétence et son orientation. Nous adressons nos sincères remerciements à tous les professeurs.

 Nous remercions notre chef de département monsieur Temmar Mustapha pour son aide.

#### **Dédicaces**

Du fond du cœur, je dédie ce modeste travail à mes chers parents, qui m'ont poussé vers le succès, merci pour votre aide ; merci d'être toujours là pour moi, qu'Allah me les garde Un grand merci pour mes 2ème parents ; Dada et Amo Redha, particulièrement mes frères Imad, Nadjib, Mouad et Sanaa. Ma cousine qui est toujours avec moi dans le meilleur et dans le pire : Wassila A mon ami et mon binôme Tadjo Tous ceux qui sont proches de mon cœur qui m'encouragent à donner le meilleur de moi-même Tous mes enseignants du département génie mécanique

Hamida

## **Dédicaces**

Je dédie ce travail à mes parents et à tous mes proches qui m'encouragent à donner le meilleur de moi-même Et à tous mes enseignants du département de mécanique

Tadj Eddine

## Sommaire:

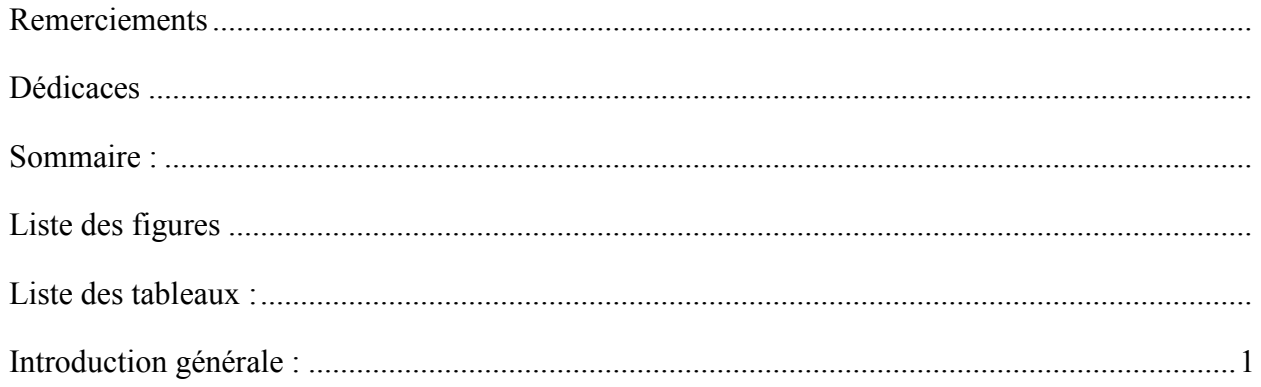

## **CHAPITRE I: ABCD DES TURBORÉACTEURS**

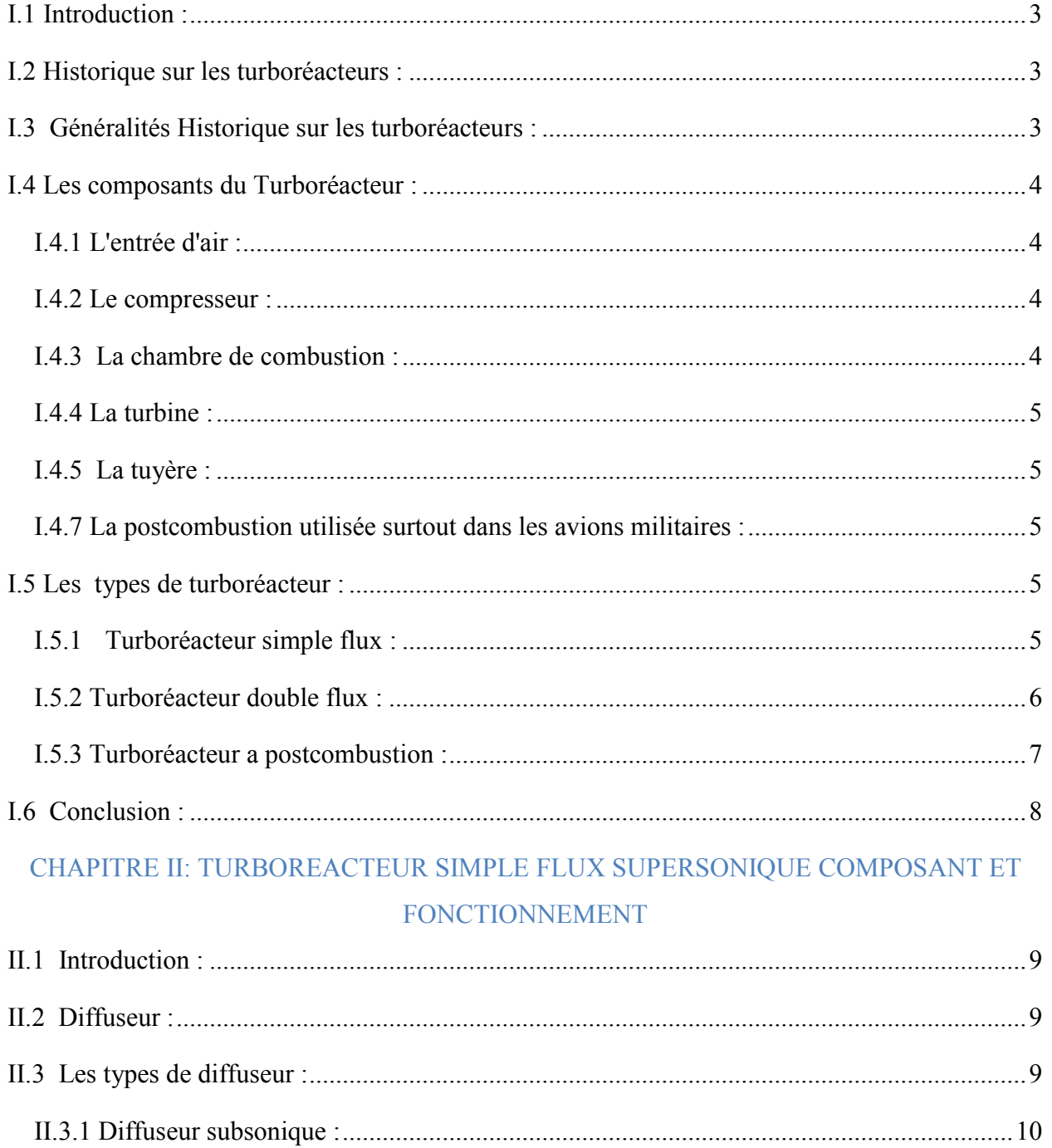

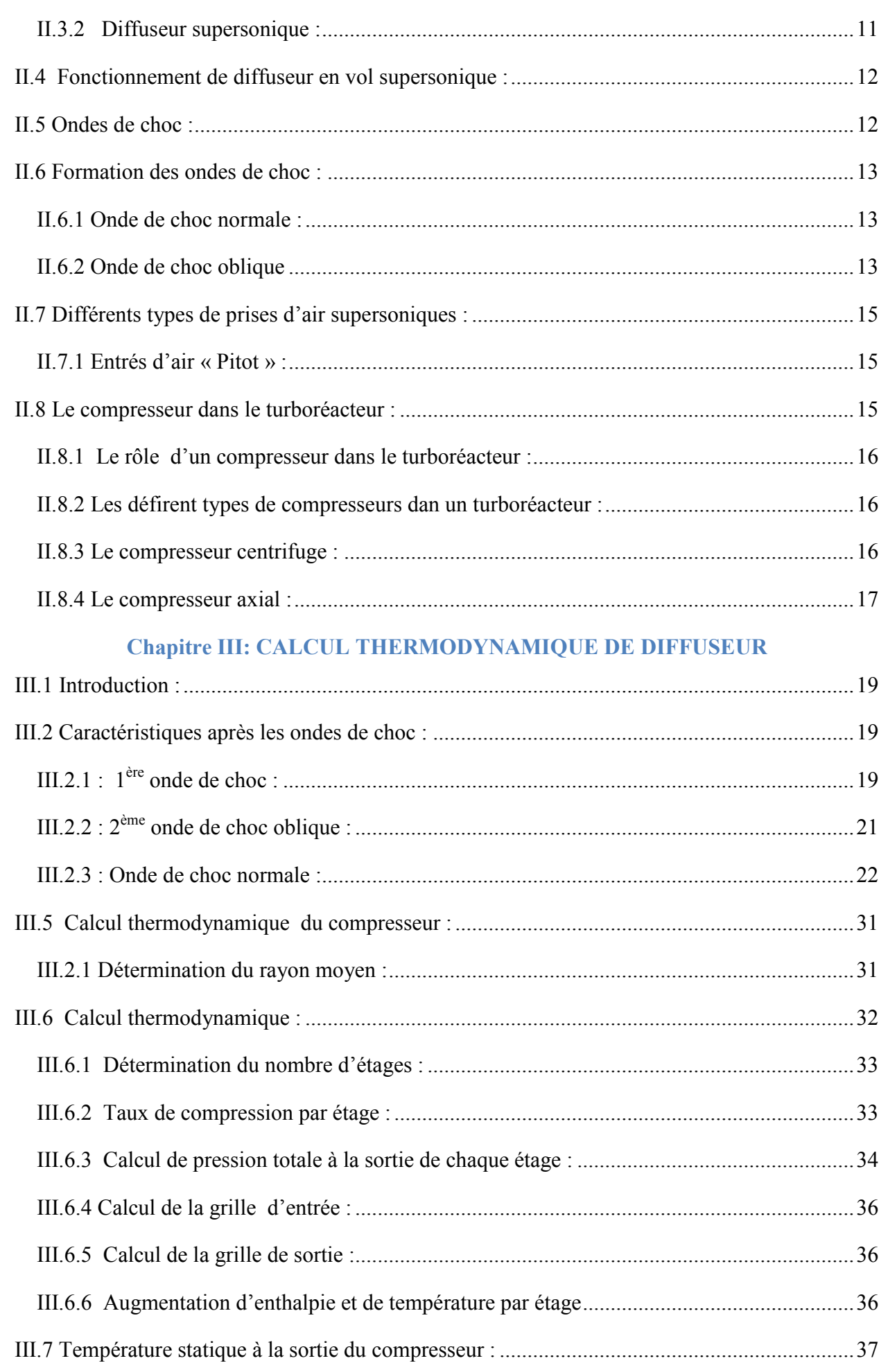

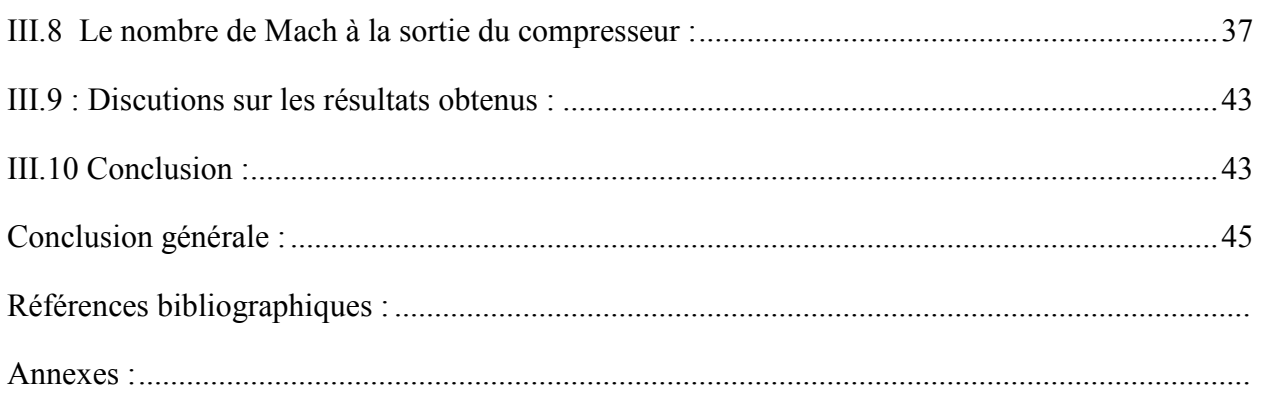

## **Liste des figures**

## **CHAPITRE I: ABCD DES TURBORÉACTEURS**

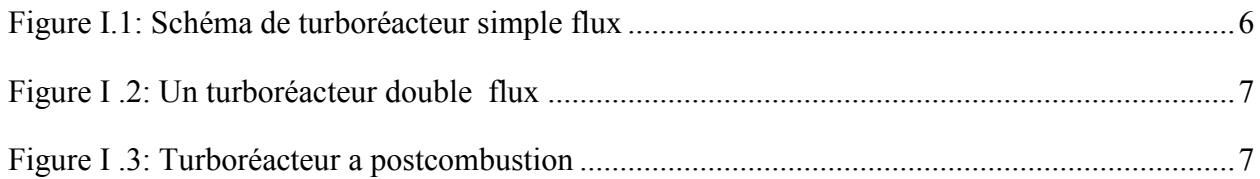

## CHAPITRE II: TURBOREACTEUR SIMPLE FLUX SUPERSONIQUE COMPOSANT ET FONCTIONNEMENT

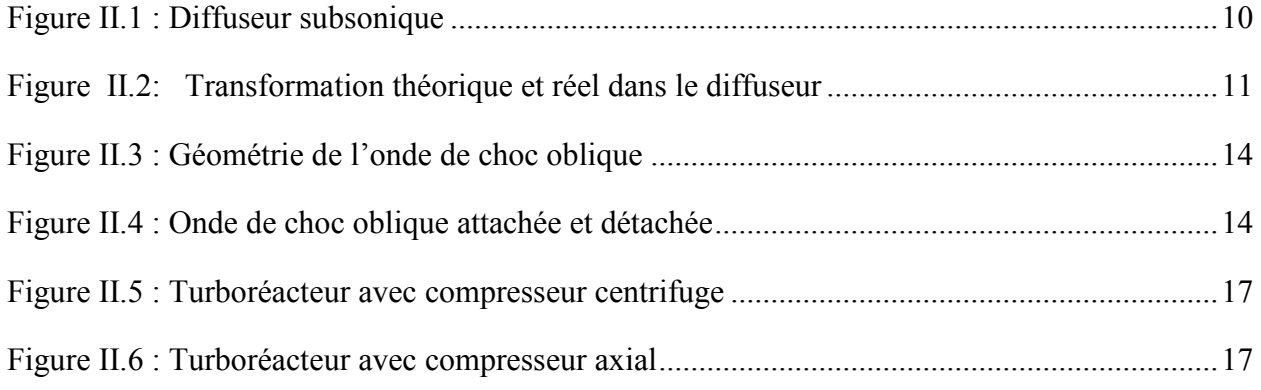

#### **Chapitre III: CALCUL THERMODYNAMIQUE DE DIFFUSEUR**

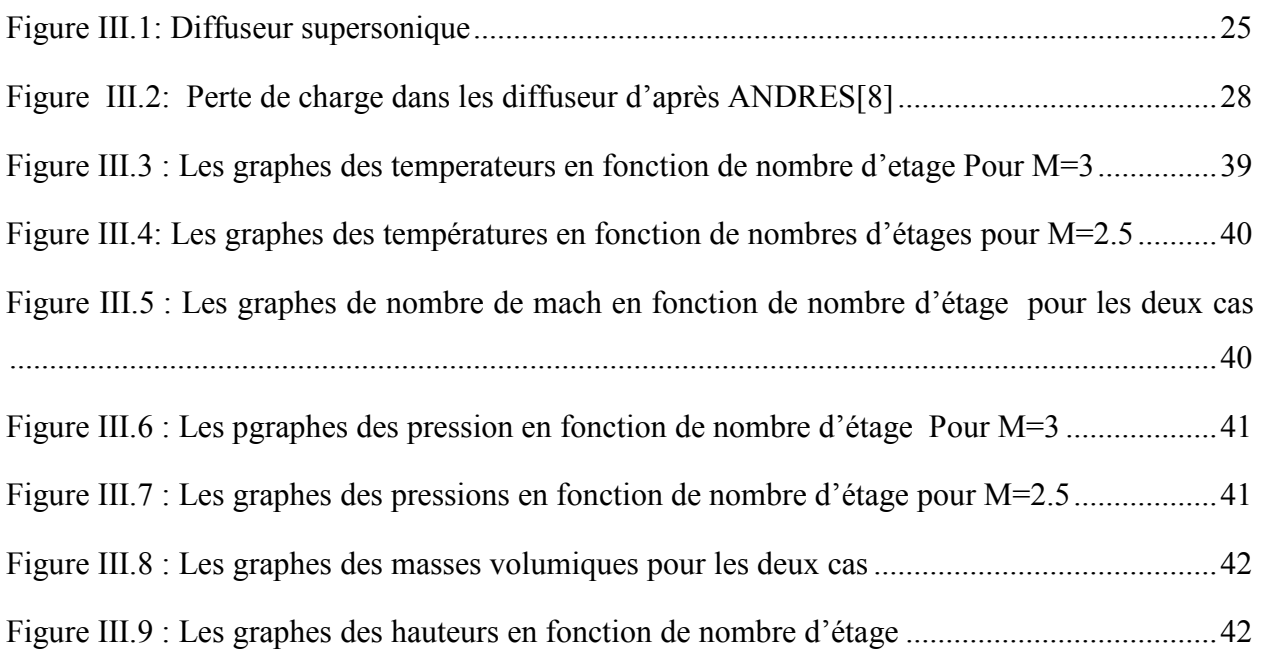

## **Liste des tableaux :**

## **Chapitre III: CALCUL THERMODYNAMIQUE DE DIFFUSEU**

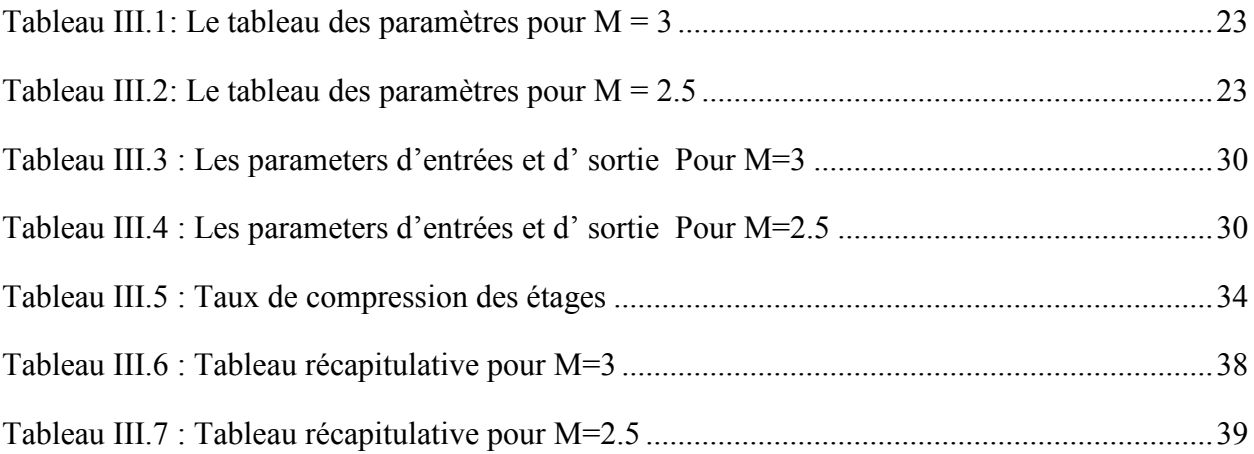

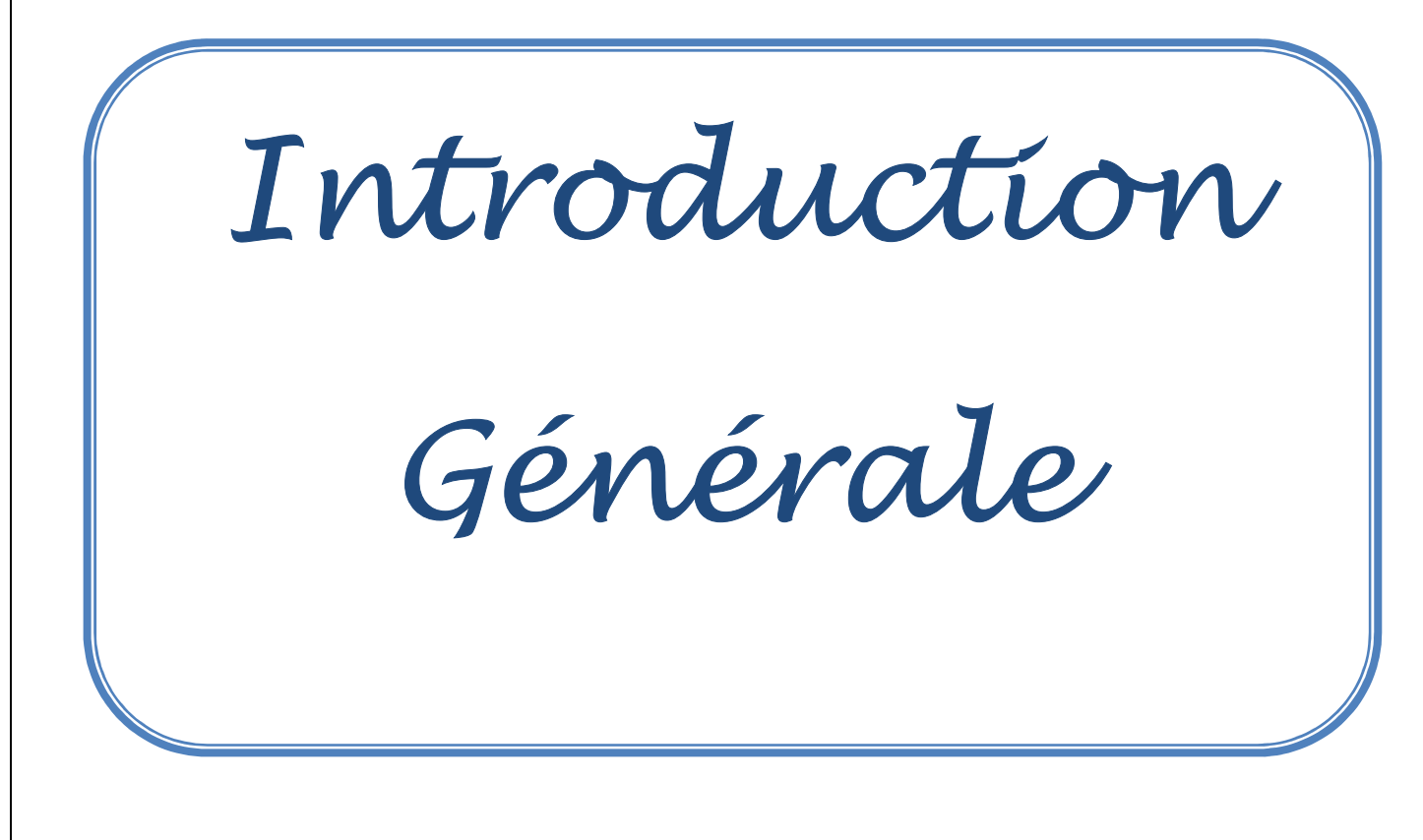

#### **Introduction générale :**

 Le turboréacteur, ou moteur à réaction fonctionne sur un principe similaire, est un système de propulsion qui transforme le potentiel d'énergie chimique contenu dans un carburant, en énergie cinétique permettant de générer une force de réaction dans le sens opposé à l'éjection.

 Ce type de moteur est essentiellement utilisé sur les avions de type commercial ou militaire.

 La poussée générée résulte de l'accélération d'une certaine quantité d'air entre l'entrée (buse d'entrée d'air) et la sortie (tuyère d'éjection). Afin d'injecter une quantité d'air suffisante en masse, un accroissement de la pression à vitesse à peu près constante est assuré par le compresseur d'entrée. Un important dégagement d'énergie est ensuite provoqué par la combustion d'un carburant, généralement du kérosène, dans l'oxygène de l'air qui traverse la machine. Une partie de l'énergie produite est récupérée par une turbine à la sortie de la chambre de combustion pour entraîner certains accessoires, dont le compresseur situé juste en aval de l'entrée d'air. L'autre partie du flux chaud (additionnée ou non au flux froid suivant le type de réacteur) produit la poussée par détente dans la tuyère d'éjection.

 L'objectif principal de ce mémoire est la détermination des paramètres physique de l'air, de l'entrée à la sortie, et l'évaluation des performances d'un turboréacteur à simple flux supersonique en utilisant un programme écrit en langage Fortran.

 Dans ce domaine de vol, la vitesse de l'air entrant dans la manche d'entrée devient plus grande que la vitesse du son, ce qui crée une discontinuité dans l'écoulement. Cette discontinuité se traduit par une brutale variation de pression, appelée onde de choc. Si un écoulement d'air pénètre directement dans la manche d'entrée, il y a formation d'une onde de choc droite (perpendiculaire au plan d'entrée), alors que si nous plaçons un obstacle pointu dans cette manche d'entrée, nous aurons formation d'un front d'onde oblique.

 La transformation que subit le gaz au passage de l'onde de choc implique une dégradation d'énergie qui se traduit par :

- $\checkmark$  Une diminution de la vitesse d'écoulement ;
- $\checkmark$  Une augmentation de la température ;
- $\checkmark$  Une augmentation de la pression.

Le présent travail comprend trois chapitres:

- Le premier chapitre donne généralités sur les turboréacteurs débutées par un historique de l'aviation et cite les composant d'un turboréacteur dans ca forme la plus simple et une classification des différents types de turboréacteur
- Dans le deuxième chapitre on définie les composant de le turboréacteur (diffuseur /compresseur), on donne la formulation mathématique lié au ondes choque Et le fonctionnement d'un turboréacteur dans le vol supersonique
- Le troisième chapitre est réservé au calcul de validation effectué à l'aide du programme développé.

 A l'issue de ce mémoire, une conclusion générale sera donnée ainsi que deux annexes, le premier pour le listing du programme développé et le deuxième pour les résultats obtenus.

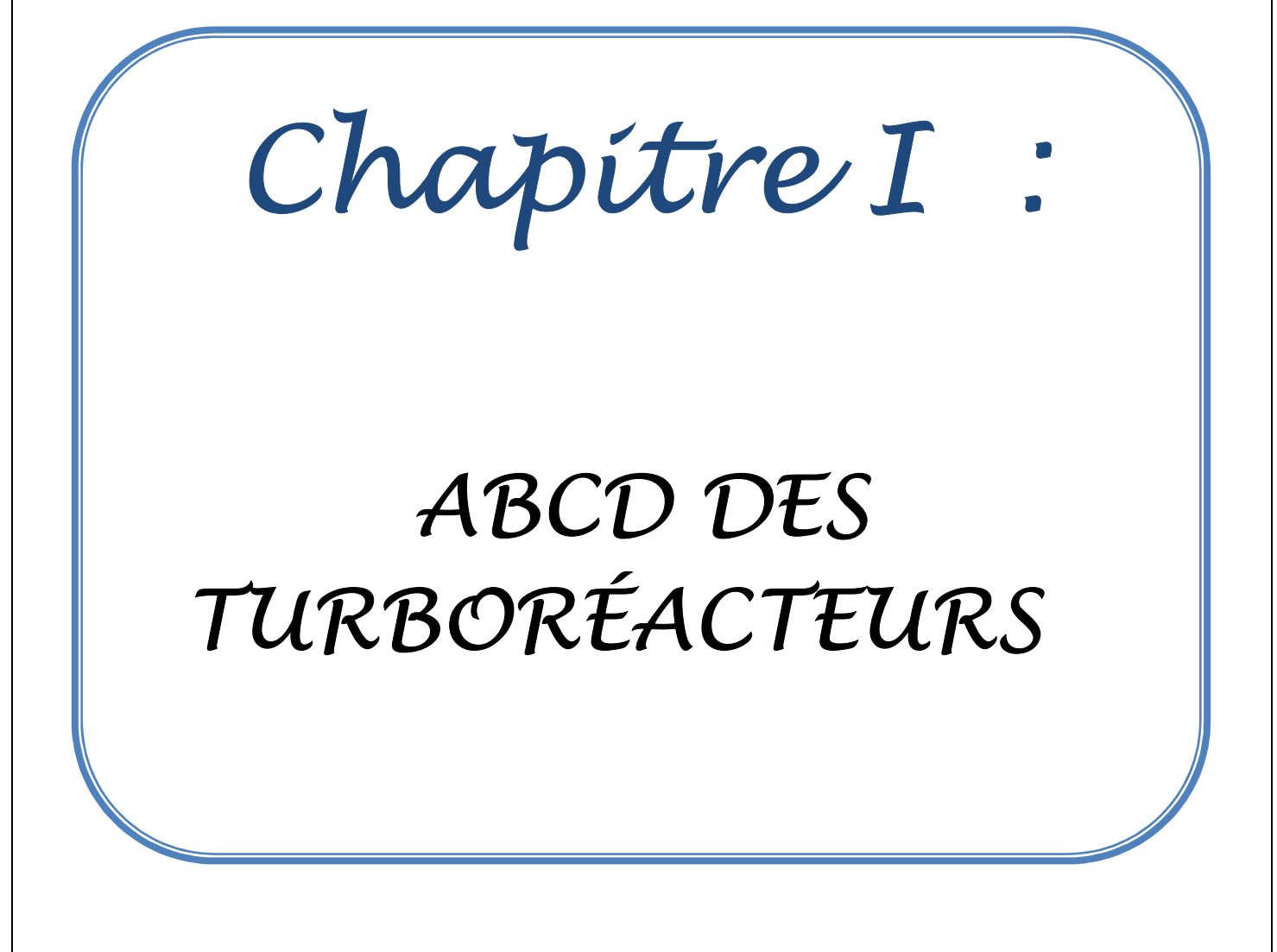

#### **I.1 Introduction :**

 Le turboréacteur est un système de propulsion qui transforme le potentiel d'énergie chimique contenu dans un carburant

 Ce type de moteur est essentiellement utilisé sur les avions de type commercial ou militaire

Un turboréacteur dans sa forme la plus simple se compose de :

- L'entrée d'air
- Le compresseur
- La chambre de combustion
- La turbine
- La confluence

Il existe plusieurs types de turbo réacteurs parmi ces turboréacteurs Le turboréacteur simple flux, double flux et turboréacteur a poste de combustion

#### **I.2 Historique sur les turboréacteurs :**

 Le 3 décembre 1903, Orville Wright a pu voler avec un engin propulse par un moteur a piston a quatre cylindre et depuis cet événement, le domaine de l'aviation ne cesse de ce développer d'avantage afin de répondre aux besoins de l'homme de se déplacer avec plus de sécurité sur des grandes distance.

 Dans l'aviation civile, la grande vitesse de ces engins par rapport aux autres moyens de locomotion, constitué le facteur principal de succès.

 Il est donc normal que les ingénieurs de l'aviation cherchent toujours à accroitre cette vitesse en profitant constamment du progrès de la science et de diverses branches de technologie également pour l'aviation militaire, les exigences relatives à la vitesse deviennent chaque jour plus considérable. C'est ainsi que pour permettre une utilisation efficace, les constructeur sont obligés de réaliser des avions plus rapides

#### **I.3 Généralités Historique sur les turboréacteurs :**

 Le turboréacteur est un système de propulsion qui transforme le potentiel d'énergie chimique contenu dans un carburant, associé à un comburant qu'est l'air ambiant, en énergie cinétique permettant de générer une force de réaction en milieu compressible dans le sens opposé à l'éjection.

 Ce type de moteur est essentiellement utilisé sur les avions de type commercial ou militaire. La poussée générée résulte de l'accélération d'une certaine quantité d'air entre l'entrée (buse d'entrée d'air) et la sortie (tuyère d'éjection). Afin d'injecter une quantité d'air suffisante en masse, un

accroissement de la pression à vitesse à peu près constante est assuré par le compresseur d'entrée. Un important dégagement d'énergie est ensuite provoqué par la combustion d'un carburant, généralement du kérosène, dans l'oxygène de l'air qui traverse la machine. Une partie de l'énergie produite est récupérée par une turbine à la sortie de la chambre de combustion pour entraîner certains accessoires, dont le compresseur situé juste en aval de l'entrée d'air. L'autre partie du flux chaud (additionnée ou non au flux froid suivant le type de réacteur) produit la poussée par détente dans la tuyère d'éjection

#### **I.4 Les composants du Turboréacteur :**

Un turboréacteur dans sa forme la plus simple se compose de :

#### **I.4.1 L'entrée d'air :**

Ou manche d'entrée appelée couramment un diffuseur :

C'est un conduit destiné à capter l'air et à l'amener dans les meilleures conditions possibles à l'entrée du compresseur.

L'ensemble « entrée d'air » comprend l'entrée d'air moteur proprement dite et la manche d'entrée d'air. La conception de celle-ci relève du travail de l'avionneur

#### **I.4.2 Le compresseur :**

 Le processus thermodynamique qui est à la base du fonctionnement du turboréacteur implique une alimentation en air sous pression afin d'obtenir un bon rendement de combustion.

#### **I.4.3 La chambre de combustion :**

 La chambre de combustion est la partie du turboréacteur qui a pour rôle d'élever la température de l'air issu du compresseur par combustion de carburant afin de fournir des gaz chauds à la turbine et de participer à la propulsion à travers leur détente dans la tuyère d'éjection.

La combustion doit y être optimale et l'écoulement dans la partie aval du turboréacteur ne doit pas subir de perte de charge [perte de pression] trop importante. L'air doit traverser la chambre à vitesse relativement faible, moins de 100 m/s. La flamme est confinée dans une zone à très basse vitesse alimentée par environ le dixième du débit d'air qui traverse la chambre et la température au point le plus élevé approche les 2 000 °C. La température s'abaisse très rapidement par dilution avec le reste de l'air traversant la chambre afin d'atteindre une valeur compatible avec la tenue des matériaux de la turbine.

#### **I.4.4 La turbine :**

 La turbine a pour fonction de transformer l'énergie de pression des gaz en sortie de la chambre de combustion en énergie cinétique, puis en énergie mécanique afin d'entrainer le FAN ou soufflante, le compresseur et les différents équipements de servitude. L'énergie restante à la sortie de la turbine participe à la poussée du réacteur.

#### **I.4.5La tuyère :**

 À l'intérieur du turboréacteur l'écoulement du flux est subsonique et si on prolonge la sortie de la turbine par une tuyère cela permet d'accélérer la masse de gaz jusqu'à la section de sortie appelée **Col**, convergente pour les plus simples, section qui détermine le débit maximal de gaz pouvant être éjecté. La tuyère assure donc l'éjection des gaz brûles et leur retour à la pression ambiante pour que l'accélération du flux qui en résulte génère la poussée du turboréacteur.

#### **I.4.7 La postcombustion utilisée surtout dans les avions militaires :**

#### **I.5 Les types de turboréacteur :**

#### **I.5.1 Turboréacteur simple flux :**

 Les premiers turboréacteurs construits après la Seconde Guerre mondiale ont été des turboréacteurs « purs » à simple flux et mono corps : une seule turbine entraînait le compresseur, et la totalité du flux d'air traversait le corps du réacteur. Pour des raisons d'efficacité de la compression, il devint nécessaire de séparer le compresseur en deux parties, basse pression et haute pression, tournant à des vitesses différentes.

 On a alors mis au point des turboréacteurs simple flux double corps : la première turbine actionnait le compresseur HP et la seconde le compresseur BP.

 Le turboréacteur à double flux (voir ci-dessous) n'est pas toujours à double corps. Les anciennes générations possédaient un seul arbre pour entraîner les turbines BP et HP. Aujourd'hui, les réacteurs à double flux possèdent généralement deux, voire trois corps, afin de permettre des vitesses de rotation différentes pour les étages des compresseurs BP et HP, voire les compresseurs BP, MP et HP pour les modèles triple corps

 Le turboréacteur à simple flux a été utilisé sur tous les types d'avions développés à partir de la fin de la **Seconde Guerre mondiale mondiale.** Son faible rendement en régime subsonique, ainsi que les normes antibruit, l'ont fait peu à peu disparaître en faveur du réacteur à double flux pour les avions commerciaux. Le rendement de propulsion maximum de 75 % est obtenu à des vitesses supérieures à Mach **1,5**. Il continue donc à équiper les avions militaires (intercepteurs en particulier) qui ont besoin de bonnes performances de vitesse à toutes les altitudes, bien que des turboréacteurs double flux aient également commencé à en remplacer un bon nombre dans ce domaine d'emploi

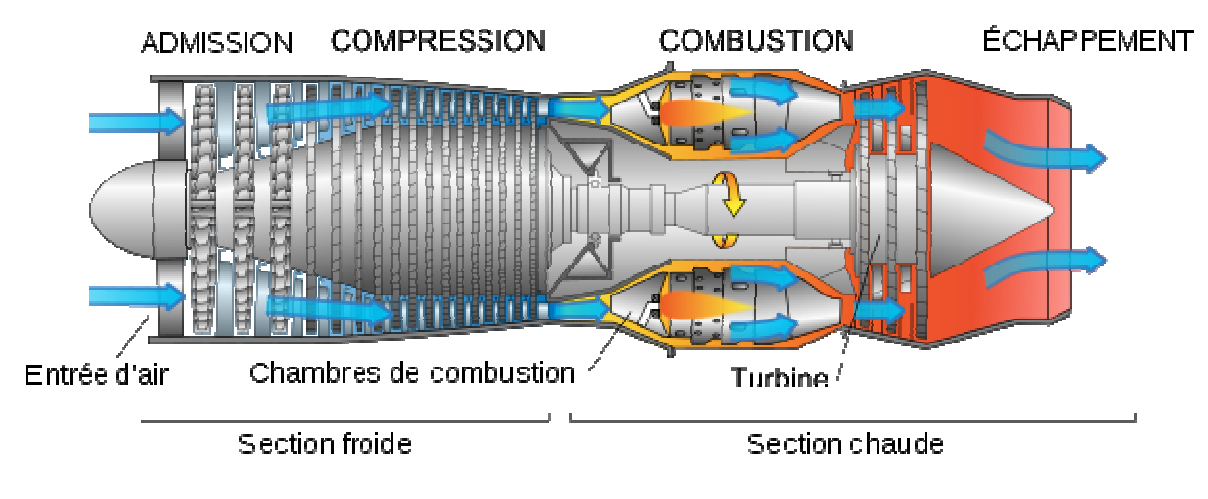

**Figure I.1: Schéma de turboréacteur simple flux** 

#### **I.5.2 Turboréacteur double flux .2 flux :**

Ce type de moteur, appelé aussi couramment « turbo fan », voire « turbosoufflante », associe un turboréacteur « pur » (à simple flux), à travers lequel circule le flux primaire, le flux chaud, à une roue à aubes désignée « soufflante » qui entraîne le flux concentrique secondaire, le flux froid. Le rapport entre flux froid ou flux secondaire et flux chaud ou flux primaire est appelé taux de dilution. Les premiers turboréacteurs à double flux avaient un taux de dilution de 1,5 : 1, mais on dépasse maintenant des taux de 15 : 1. Dans un turbo fan à fort taux de dilution, à pleine puissance - c'est-à-dire au décollage -, la soufflante produit environ 80 % de la poussée totale produite par le moteur

 Le rendement de propulsion maximum de 70 % est obtenu vers Mach 0,8. Il est proportionnel au taux de dilution. Lorsqu'un avion vole à Mach 0,8, l'air ne circule pas à la même vitesse sur l'ensemble de la structure et des phénomènes transsoniques peuvent se produire. Les vitesses de produite par le moteur<br>
Le rendement de propulsion maximum de 70 % est obtenu vers Mach 0,8. Il est proportionnel<br>
au taux de dilution. Lorsqu'un avion vole à Mach 0,8, l'air ne circule pas à la même vitesse sur<br>
l'ensembl transport civil, ce qui explique le grand développement de ce type de propulseur. Des dérivés de ces moteurs, les turbosoufflantes à engrenages et propfans, misent sur des taux de dilution toujours plus élevés pour permettre d'obtenir des poussées importantes et des consommations plus faibles

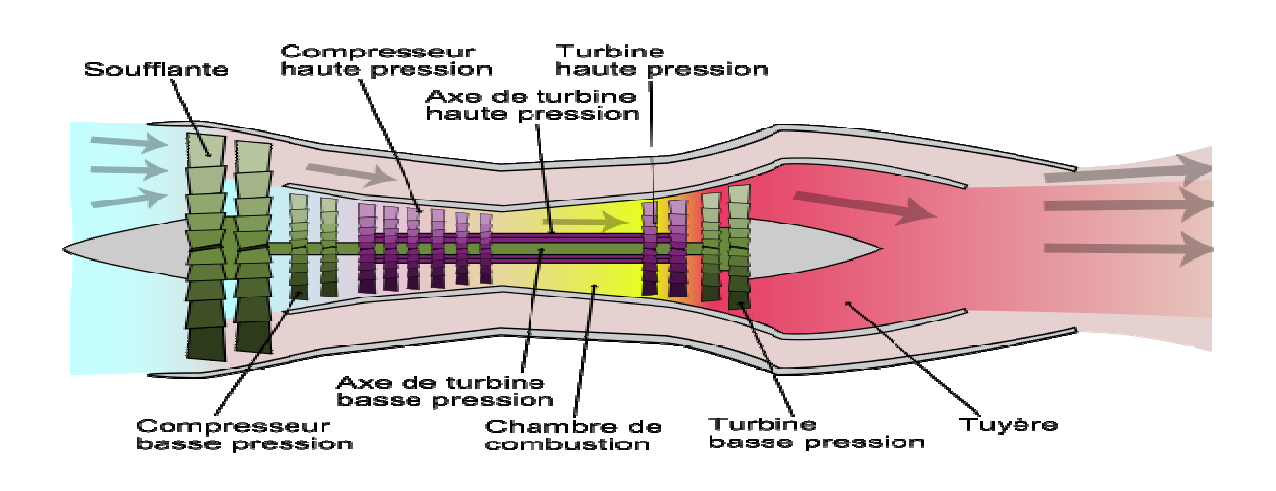

**Figure I .2: Un turboréacteur double flux** 

#### **I.5.3Turboréacteur a postcombustion :**

 Après la combustion normale du carburant qui a lieu dans la chambre de postcombustion appelée également réchauffe se fait dans un canal prolongeant la tuyère. Du carburant (Kérosène) injecté en fines gouttes se vaporise et se mélange dans l'écoulement à forte vitesse qui sort de la tuyère du turboréacteur, et qui contient encore environ un un tiers de l'oxygène de l'air initial. Les flammes créées se stabilisent un peu plus loin dans une ou plusieurs gouttières toriques appelées "accroche-flammes" qui maintiennent des noyaux de recirculation des gaz dans toriques appelées "accroche-flammes" qui maintiennent des noyaux de recirculation.<br>leur sillage. On obtient ainsi un regain de poussée dû à cette nouvelle combustion. combustion, la

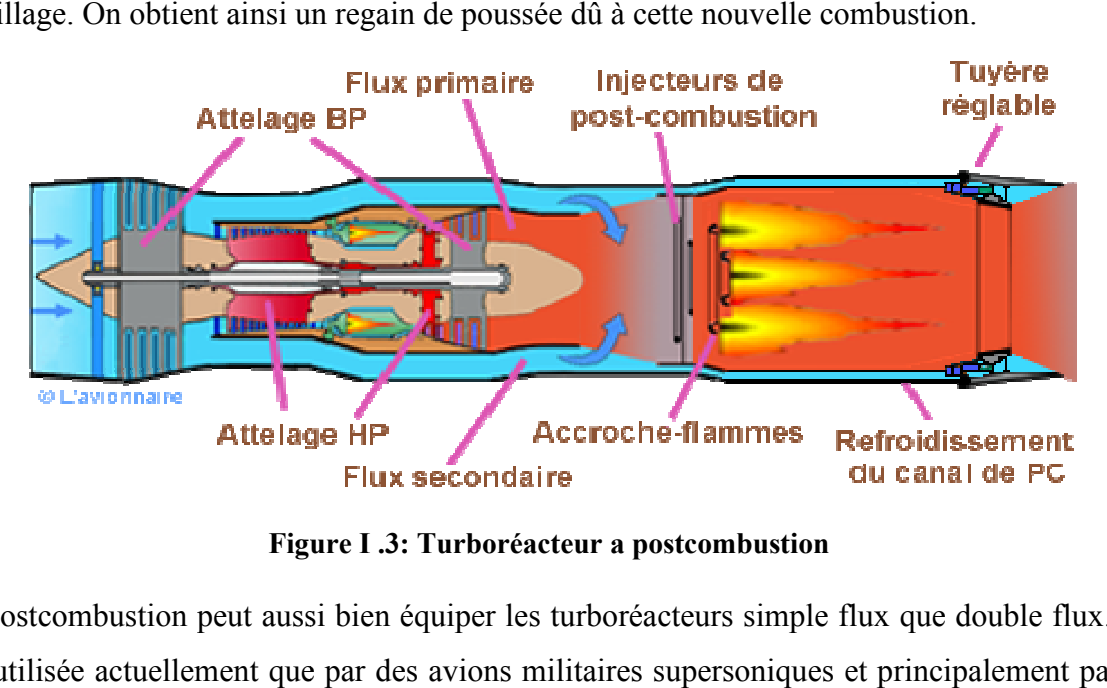

**Figure I .3: Turboréacteur a postcombustion**

La postcombustion peut aussi bien équiper les turboréacteurs simple flux que double flux. Elle n'est utilisée actuellement que par des avions militaires supersoniques et principalement par des

avions de combat rapides. Seuls deux avions civils l'avaient utilisée, le Concorde franco-anglais et le Tupolev Tu-144 russe.

 Ci-dessous le turboréacteur Adour issu de la coopération Rolls-Royce-Turboméca dans sa version postcombustion.

#### **I.6 Conclusion :**

 Ce chapitre donne des généralités sur les turboréacteur débutée par un historique de l'aviation et cite les composant d'un turboréacteur dans ca forme la plus simple et une classification des différents types de turboréacteur.

# CHAPITRE II : Turboréacteur simple flux, supersonique, composants et fonctionnement

#### **II.1 Introduction :**

Les composants d'un turboréacteur a simple flux sont :

- -diffuseur ou entrer d'air
- compresseur simple ou double corps
- -chambre de combustion
- turbine simple ou double corps
- Tuyère

Le turboréacteur peut être subsonique ou supersonique, les derniers sont sur tout utiliser dans les avions militaires, leur étude est souvent délicate parce que ils présents a leurs entré un phénomène appeléonde de choc, qui peut être droite ou oblique

La ventage de ces ondes de choc c'est quelles transformes l'énergie cinétique en énergie de pression ce qui aide le compresseur a élever le taux de compression.

 On présent dans ce qui suit les deux principaux composants de le turboréacteur a sa voire le diffuseur et le compresseur et leur théorie utiliser, en présent également la théorie de l'onde de choc

#### **II.2 Diffuseur :**

 C'est une conduite destiné à capter l'air et à l'amener dans les meilleures conditions possibles à l'entrée du compresseur.

 L'ensemble « entrée d'air » comprend l'entrée d'air moteur proprement dite et la manche d'entrée d'air. La conception de celle-ci relève du travail de l'avionneur.

#### **II.3 Les types de diffuseur :**

Il existe deux types de diffuseurs : diffuseur **subsonique** et diffuseur **supersonique**

#### **II.3.1 Diffuseur subsonique :**

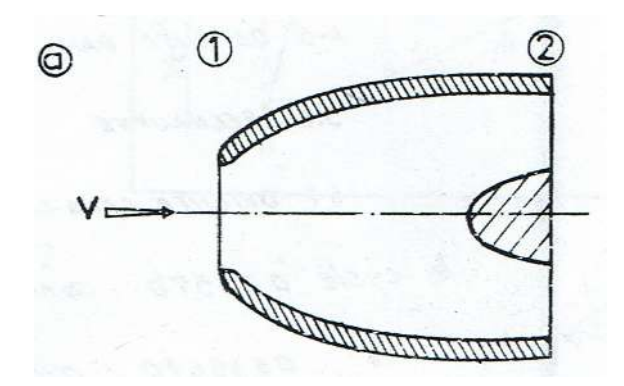

**Figure II.1 :Diffuseur subsonique** 

La figure II.1 montre le schéma d'un diffuseur subsonique à entrée simple.

Pour l'étude de l'écoulement de l'air à travers le diffuseur on admet que :

- L'écoulement est isentropique
- L'air est considéré comme un gaz parfait
- La chaleur spécifique  $C_p$  est constante
- Le fluide est compressible

Le rôle d'un diffuseur est de transformer l'énergie cinétique en une augmentation de pression statique

Et ainsi, en appliquant l'eq **1.1** en amont du diffuseur on aura :

$$
\frac{P_{0a}}{P_a} = \left[1 + \frac{\gamma - 1}{2} M^2\right]^{\gamma/\gamma - 1} 1.1
$$

 $O\dot{u}$ :  $P_{0a}$  et  $P_a$  sont respectivement la pression totale et la pression statique.

 $\gamma$ : Rapport de chaleur spécifique

*M* : nombre de mach de vol.

On peut dire que  $P_{0a}$  est l'énergie de pression maximale disponible qu'on peut recueillir du nombre de mach *M*.

Pour un diffuseur idéal, la pression totale  $P_{0a}$  reste constante le long de l'écoulement, mais comme il y a toujours du frottement entre fluide et les parois, cette pression diminue, d'où il faut considérer un rendement du diffuseur  $\eta$ donnée par : (II.2)

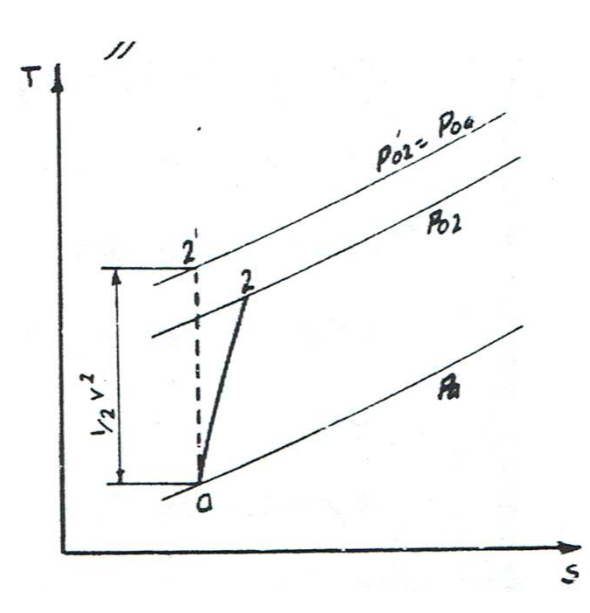

**Figure II.2: Transformation théorique et réel dans le diffuseur** 

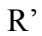

$$
\eta = \frac{P_{02}}{P_{0a}} \hspace{1cm} 1.2
$$

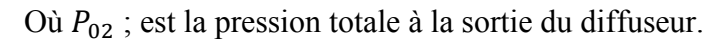

L'équation 1.2 peut s'écrire comme :

$$
\eta = \frac{P_{02}}{P_a} \cdot \frac{P_a}{P_{0a}} 1.3
$$

Ou bien :

$$
\frac{P_{02}}{P_a} = \eta_d \frac{P_{0a}}{P_a} 1.4
$$

Ou encore :

$$
\frac{P_{02}}{P_a} = \eta_d \left[ 1 + \frac{\gamma - 1}{2} M^2 \right]^{ \gamma / \gamma - 1}
$$
 1.5

#### **II.3.2 Diffuseur supersonique :**

L'un des aspects particuliers du vol à grande vitesse, est le rôle de plus en plus important de la prise d'air.

Un écoulement supersonique en amont de celle-ci ne peut être décéléré jusqu'à un écoulement subsonique à l'intérieur du diffuseur sans la formation d'ondes de choc.

Ces ondes de choc introduisent un nouveau mécanisme de pertes qui s'ajoute à d'autre phénomène irréversible qui dégradent l'efficacité, tels les couches limites qui résfrottement entre fluide et lé parois, et les sillages tourbillonnaires émis par les zones décollées.

 La recherche d'une grande efficacité est l'un des premiers objectifs de l'étude d'une prise d'air, cela entraine, malheureusement, une augmentation de la trainée, un compromis est alors nécessaire.

 Vu l'importance des ondes de choc (décrite ci-dessus) dans l'étude du diffuseur supersonique, on présentera dans ce qui suit quelques notions sur celles-ci.

#### **II.4 Fonctionnement de diffuseur en vol supersonique :**

 Dans ce domaine de vol, la vitesse de l'air entrant dans la manche d'entrée devient plus grande que la vitesse du son, ce qui crée une discontinuité dans l'écoulement. Cette discontinuité se traduit par une brutale variation de pression, appelée onde de choc. Si un écoulement d'air pénètre directement dans la manche d'entrée, il y a formation d'une onde de choc droite (perpendiculaire au plan d'entrée), alors que si nous plaçons un obstacle pointu dans cette manche d'entrée, nous aurons formation d'un front d'onde oblique.

 La transformation que subit le gaz au passage de l'onde de choc implique une dégradation d'énergie qui se traduit par :

- une diminution de la vitesse d'écoulement.
- une augmentation de la température.
- une augmentation de la pression.

 La dégradation d'énergie est plus faible dans une onde de choc oblique que dans une onde de choc droite. En aval d'une onde de choc droite, l'écoulement est toujours subsonique. En aval d'une onde oblique, la perte de vitesse étant moins forte, on peut être amené à créer plusieurs zones de chocs pour atteindre des vitesses inférieures au Mach.

La structure de la manche d'entrée doit présenter des zones de convergence et de divergence, afin de ralentir le flux d'air qui gave le compresseur, tout en récupérant le maximum de pression. Mais cette structure doit être à géométrie variable, c'est-à-dire présenter un canal divergent ou convergent-divergent suivant le domaine de vol, afin d'adapter le débit d'air à toutes les conditions de vol et d'assurer la stabilité des ondes de choc qui assurent le passage de l'écoulement supersonique à un écoulement Subsonique

#### **II.5 Ondes de choc :**

 En vol supersonique, les ondes de pressions émises par des obstacles, forment généralement des enveloppes de formes souvent complexes au passage desquelles l'air subit une augmentation rapide et irréversible de la pression statique et une diminution de la vitesse.

#### **II.6 Formation des ondes de choc :**

 Considérons un gaz mis en mouvement par le déplacement d'un piston plan infini dans une direction perpendiculaire à son plan. Chaque déplacement infinitésimal du piston crée une onde sonore plane qui se propage avec la célérité du son.

 Le fluide sera comprimé au passage de l'onde sonore, supposons isentropiquement, avec accroissement correspondant de température ( $dT > 0$ ). L'onde suivante de propagera donc plus vite, le fluide étant plus chaud, il en résulte que les ondes successives finiront par se rattraper et former une onde de compression d'intensité finie (onde de choc).

#### **II.6.1 Onde de choc normale :**

 Une onde de choc est une discontinuité de très faible épaisseur, traversée par un gaz à chaleur spécifique constante.

Mouvement et d'énergie sont :

- Continuité : = .......................................................... 1.6
- Quantité de mouvement : − = ( − ) ..................................... 1.7 • Energie :  $C_p T_m + \frac{V_m^2}{2}$
- $\frac{V_m^2}{2} = C_p T_v + \frac{V_v^2}{2}$ .......................................... 1.8

Où les indices m et v indique, respectivement, les états en amant et en aval de l'onde de choc *V* : est la vitesse perpendiculaire à l'onde de choc

- $\rho$ : la masse volumique
- *P,T* : respectivement ma pression et la température statiques.
- $C_n$ : Chaleur spécifique

Les équations précédentes peuvent être manipulées pour donner 1.8 :

• 
$$
M_v^2 = \frac{M_m^2 + \frac{2}{\gamma - 1}}{\frac{2}{\gamma - 1} M_m^2 - 1} (1.8)
$$
  
\n• 
$$
\frac{P_v}{P_m} = \frac{2\gamma}{\gamma + 1} M_m^2 - \frac{\gamma - 1}{\gamma + 1} (1.9)
$$
  
\n• 
$$
\frac{P_{0v}}{P_{0m}} = \left[ \frac{2\gamma}{\gamma + 1} M_m^2 - \frac{\gamma - 1}{\gamma + 1} \right]^{-\frac{1}{\gamma - 1}} \cdot \left[ \frac{(\gamma - 1) M_m^2 + 2}{(\gamma + 1) M_m^2} \right]^{-\frac{\gamma}{\gamma - 1}} \cdot (1.10)
$$

• 
$$
\frac{T_v}{T_m} = \frac{4\gamma}{(\gamma + 1)^2} \left[ M_m^2 - \frac{\gamma - 1}{\gamma + 1} \right] \left[ \frac{1}{M_m^2} + \frac{\gamma - 1}{2} \right] . (1.11)
$$

Qui sont les équations les plus caractéristiques à travers les ondes de choc.

#### **II.6.2 Onde de choc oblique**

Si une onde de choc plane est inclinée d'un angle par rapport à l'écoulement, le fluide qui la traverse ne subit pas uniquement une augmentation de pression et une diminution de vitesse, mais aussi un changement brusque de direction qui dépend de l'inclinaison de l'obstacle comme l'indique la figure II.3

 $rac{1}{2}$ Y,  $angle$ de defexion

**Figure II.3: Géométrie de l'onde de choc oblique** 

Dans le cas le plus simple le corps effilés au bord d'attaque tranchants ou à « nez » pointus, l'écoulement reste partout supersonique en aval de l'onde de choc qui reste attachée au corps (figure II.3.a), mais l'échauffement de ce « nez » pose de sérieux problèmes. Cependant avec un « nez » obtus ou un bord d'attaque émoussé l'onde de choc se détache du corps et conduit ainsi à un écoulement aval mixte, c'est-à-dire subsonique près du nez et supersonique plus loin (figure II.3.b)

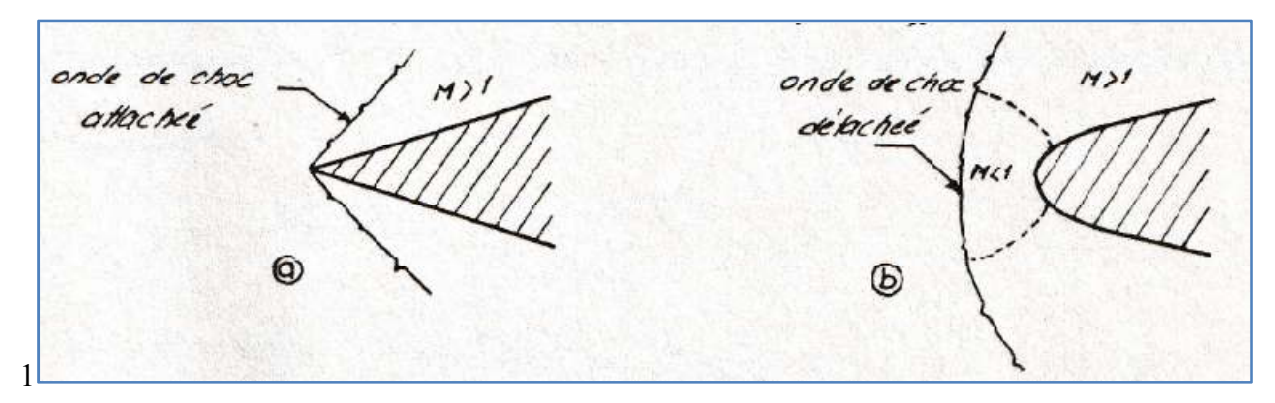

**Figure II.4 : Onde de choc oblique attachée et détachée** 

 $\overline{\mathbf{c}}$ 

Les équations de base pour les ondes de choc obliques s'écrivent comme suit :

- Continuité :  $\rho_m V_{mn} = \rho_v V_{vn}$
- Energie :  $C_p T_m + \frac{V_m^2}{2}$  $\frac{V_m^2}{2} = C_p T_v + \frac{V_v^2}{2}$

Deux équations de quantité de mouvement peuvent être envisagées :

- Quantité de mouvement perpendiculaire à l'onde de choc :  $P_m + \rho_m V_{mn}^2 = P_v + \rho_v V_{vn}^2 (1.12)$
- Quantité de mouvement parallèle à l'onde de choc :

 $0 = \rho_m V_{mn}(V_{mt} - V_{vt})$  ...(1.13)

De l'équation(1.12)on obtient  $V_{mt} = V_{vt}$ 

 Ceci nous permet de conclure qu'une onde de choc oblique devient une onde de choc normale relative à un système de coordonnées se déplaçant à la vitesse  $V_{mt} = V_{vt}$ . Donc on peut utiliser les équations caractéristiques des ondes de choc normales pour le calcul des ondes de choc obliques en remplaçant le  $M_m$  par  $M_{mn} = M_m sin\beta$ .

- $M_{\nu}^2 = \frac{1 + \frac{\gamma 1}{2} M_m^2}{\gamma M_{\nu}^2 \sin^2 \beta}$  $\gamma M_m^2 sin^2 \beta - \frac{\gamma - 1}{2}$ +  $\frac{M_m^2 \cos^2 \beta}{1 + \frac{\gamma - 1}{2} M^2 \sin^2 \beta}$  $\frac{m_{m} \cos \beta}{1 + \frac{\gamma - 1}{2} \gamma M_{m}^{2} \sin^{2} \beta}$  (1.13)
- $\bullet$   $\frac{P_v}{P_v}$  $\frac{P_v}{P_m} = \frac{2\gamma}{\gamma + 1}$  $\frac{2\gamma}{\gamma+1}$   $\left[ M_m^2 \sin^2 \beta - \frac{\gamma-1}{2\gamma} \right] (1.14)$
- $\bullet$   $\frac{T_v}{T_v}$  $\frac{T_v}{T_m} = \frac{4\gamma}{(\gamma + 1)}$  $\frac{4\gamma}{(\gamma+1)^2} \left[ M_m^2 \sin^2 \beta - \frac{\gamma-1}{2\gamma} \right] \left[ \frac{1}{M_m^2 \sin^2 \beta} + \frac{\gamma-1}{2} \right] (1.15)$

• 
$$
\frac{P_{0\nu}}{P_{0m}} = \left[\frac{2\gamma}{\gamma+1} M_m^2 \sin^2 \beta - \frac{\gamma-1}{\gamma+1}\right]^{-\frac{1}{\gamma-1}} \cdot \left[\frac{(\gamma-1) M_m^2 \sin^2 \beta + 2}{(\gamma+1) M_m^2 \sin^2 \beta}\right]^{-\frac{\gamma}{\gamma-1}}
$$
(1.16)

Et pour déterminer l'angle de l'onde de choc  $\beta$  (figure II.5) on a la relation implicite suivante :

$$
\frac{1}{M_m^2} = \sin^2 \beta - \frac{\gamma + 1}{2} \frac{\sin \beta \sin \delta}{\cos (\beta - \delta)} (1.17)
$$

Où  $\delta$  est l'angle de déflexion(figure II.5)

#### **II.7 Différents types de prises d'air supersoniques :**

Les entrées d'air supersoniques représentent un problème délicat, puisqu'il s'agit de choisir un compromis entre des exigences contradictoires, les différents types de ces entrées seront décrits dans l'ordre croissant des nombres de Mach auxquels elles sont adaptées.

#### **II.7.1 Entrés d'air « Pitot » :**

 Elle est conçue pour des avions faiblement supersoniques. Cette entrée d'air se présente comme une simple ouverture frontale à lèvres minces, suivie d'un divergent raccordant la section *A1* ( *A<sup>1</sup>*  $= A_0$ ) à la section  $A_2$  du moteur.

L'écoulement passe du supersonique au subsonique par une simple onde de choc droite située en *A1*.

#### **II.8 Le compresseur dans le turboréacteur :**

 C'est le processus thermodynamique qui est à la base du fonctionnement du turboréacteur implique une alimentation en air sous pression afin d'obtenir un bon rendement de combustion.

#### **II.8.1 Le rôle d'un compresseur dans le turboréacteur :**

 Le rôle du compresseur est de contribuer à ce que le mélange air kérosène puisse s'enflammer dans les conditions optimum de pression et de température. À cette fin les motoristes ont intégré un compresseur avant la chambre de combustion dans le flux d'air d'entrée.

#### **II.8.2 Les défirent types de compresseurs dan un turboréacteur :**

 Le compresseur a pour fonction d'élever initialement la pression et la température du fluide entre l'entrée et la chambre de combustion par transformation de l'énergie cinétique en énergie de pression

1/par effet centrifuge dans un compresseur centrifuge

 2/par diminution de volume et ralentissement du fluide dans les grilles fixes et mobiles d'un compresseur axial.

 Aussi La poussée du turboréacteur qui dépend essentiellement du débit d'air entrant et de la vitesse d'éjection à la sortie de la tuyère, vitesse dépendant de la température des gaz en fin de combustion a rendu nécessaire l'utilisation d'un compresseur dont la réalisation a suivi deux principes très différents :

- la compression par effet centrifuge se traduisant par une augmentation de la vitesse (énergie cinétique) des gaz et dont la technique est quasiment abandonnée au début du XXI<sup>e</sup> siècle ;
- la compression par ralentissement du fluide et diminution du volume des gaz dans l'axe de rotation du moteur — le compresseur axial — actuellement généralisée sur tous les types de turboréacteurs.

#### **II.8.3 Le compresseur centrifuge :**

 Les premiers turboréacteurs, conçus à partir des prototypes mis au point par Whittle et Von Ohain, sont munis d'un compresseur centrifuge qui est entraîné par la turbine. Ils ont le mérite de la simplicité, étant donné qu'un seul étage d'aubes réalise la compression et qu'un seul arbre relie la turbine au compresseur

 Leur faible longueur s'accompagne d'un fort diamètre nécessaire à une bonne compression. L'air atteint en effet sa compression maximale à l'extrémité du compresseur puisque la force centrifuge est d'autant plus grande que son point d'application est éloigné de l'axe de rotation $^{21}$ . Ce fort diamètre le destine plutôt à des turboréacteurs de faible dimension.

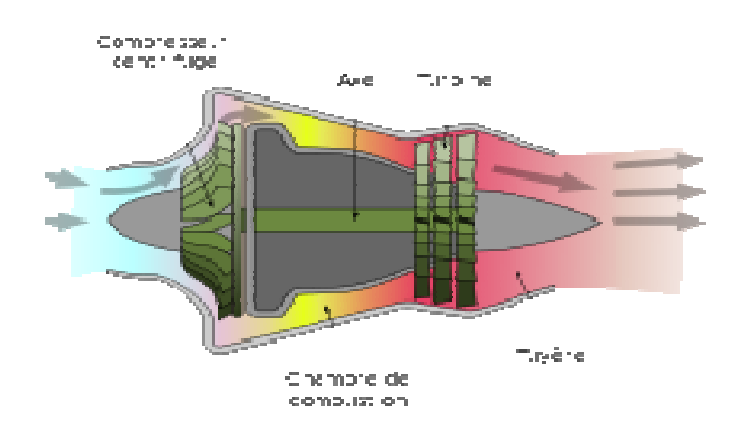

**Figure II.5 II.5 : Turboréacteur avec compresseur centrifuge**

 Le compresseur centrifuge se compose essentiellement d'un Rotor (ou roue centrifuge) à ailettes radiales et d'un ou plusieurs diffuseurs. Dans le rotor, l'air pénètre axialement et s'écoule ensuite radialement. La vitesse de l'air augmente du fait de l'accélération centrifuge et sa pression du fait de la section divergente entre les aubes. L'air quitte l'extrémité des pales du rotor à très grande vitesse et dans le stator une partie de cette vitesse est transformée en pression du fait de la section divergente des aubes

#### **II.8.4 Le compresseur axial xial :**

 L'augmentation croissante du poids des aéronefs amène les ingénieurs en aéronautique à imaginer des solutions pour améliorer la poussée fournie par le turboréacteur

Du fait de la moindre efficacité, ils nécessitent plusieurs étages tournant à la même vitesse mais peuvent supporter des vitesses de rotation nettement plus élevées

Les progrès de la métallurgie permettent de réaliser des compresseurs axiaux constitués pour chaque étage d'une roue mobile et d'une grille fixe permettant de réaliser une phase complète de compression. Plus le nombre d'étages est grand, plus le taux de compression est élevé.

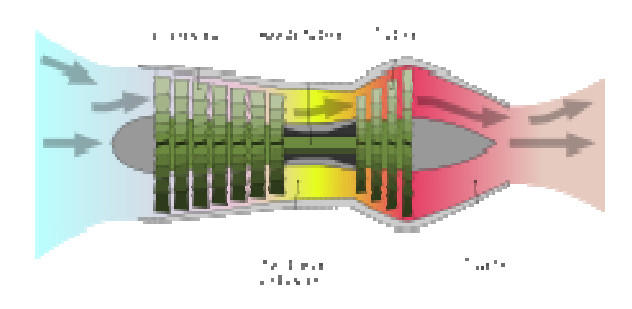

**Figure II.6 II.6 : Turboréacteur avec compresseur axial**

 Dans un compresseur axial l'écoulement d'air est presque parallèle à l'axe de rotation du compresseur. Un étage de compresseur axial est composé essentiellement d'une rangée d'aubes

de rotor suivi d'une rangée d'aubes de stator. Afin de maximiser le taux de compression, on retrouve habituellement plusieurs étages de compression dans un moteur d'avion.

 Le rotor est l'élément rotatif du compresseur axial. Son rôle est principalement d'augmenter l'énergie cinétique de l'air ainsi que sa pression statique. Le stator, quant à lui, est un composant fixe et son rôle est de rediriger l'écoulement de l'air vers la direction axiale afin de transformer l'énergie cinétique en pression

#### **Conclusion**

 Tout la théorie convient de voire dans ce chapitre sera utiliser dans le chapitre qui suit a fin de faire l'étude énergétique dans le diffuseur et le compresseur.

 La théorie de l'onde de choc droite ou oblique fera aussi matière de calcule principalement dans le diffuseur ou elle prend naissance

## CHAPITRE III : **Calculs, résultats et interprétations (Diffuseur + compresseur)**

#### **III.1 Introduction :**

 Ce chapitre total le calcule thermodynamique du diffuseur et du compresseur d'un avion supersonique avec un nombre de mach de 2.5 et 3 et pour un avion volant a une altitude de z=22000m caractérisé par

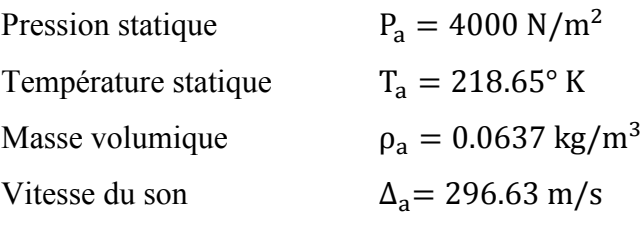

 Et les caractéristiques de l'air à l'entrée du diffuseur seront donc en se servant des caractéristiques à la traversée des ondes de choc :

Nombre de Mach :  $M_1 = 0.68$  pour M=3

Et  $M_1 = 0.52$  pour M=2.5

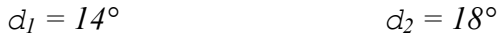

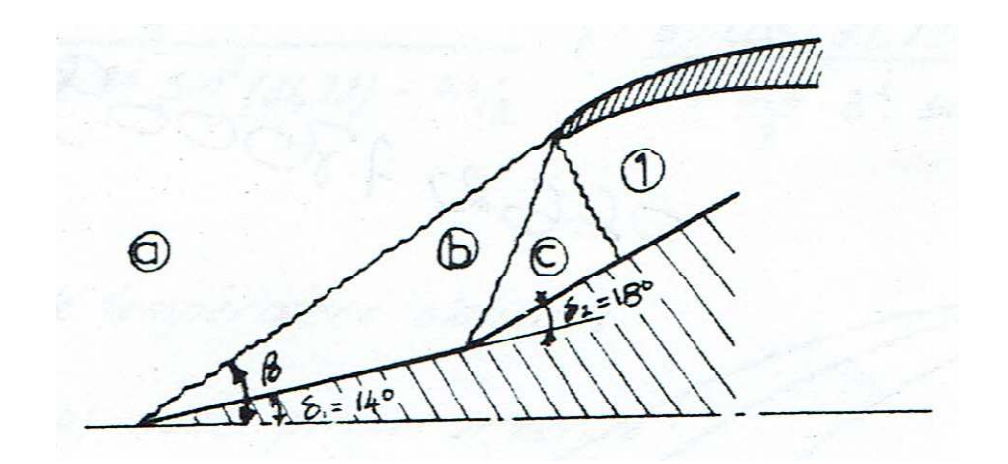

#### **III.2Caractéristiques après les ondes de choc :**

On déterminera da ce qui suit les paramètres de l'air à la traversée de chaque onde de choc.

**III.2.1 :**  $1^{\text{ère}}$  onde de choc :

• Angle de l'onde de choc b :

Pour sa détermination on utilise la relation implicite(**2.1**) :

$$
\frac{1}{M_a^2} = \sin^2 \beta - \frac{\gamma + 1}{2} \frac{\sin \beta \sin \delta}{\cos(\beta - \delta)}
$$

$$
\frac{1}{3^2} = \sin^2 \beta - \frac{1.4 + 1}{2} \frac{\sin \beta \sin(14^\circ)}{\cos(\beta - 14^\circ)}
$$

Et par itération successives on trouve :

Pour**M**=  $3 \beta_b = 31.22^{\circ}$ 

Pour **M=2.5**  $\beta_b = 34.53^\circ$ 

Rapport de pression totale :

L'équation (3.15) nous permet d'écrire

$$
\frac{P_{0b}}{P_{0a}} = \left[\frac{2\gamma}{\gamma + 1} M_a^2 \sin^2 \beta_b - \frac{\gamma - 1}{\gamma + 1}\right]^{-\frac{1}{\gamma - 1}} \left[\frac{(\gamma - 1)M_a^2 \sin^2 \beta_b + 2}{(\gamma + 1)M_a^2 \sin^2 \beta_b}\right]^{-\frac{\gamma}{\gamma - 1}}
$$

$$
\frac{P_{0b}}{P_{0a}} = \left[\frac{2.8}{2.4} 3^2 \sin^2(31.22) - \frac{0.4}{2.4}\right]^{-\frac{1}{0.4}} \left[\frac{0.4 \ 3^2 \sin^2(31.22) + 2}{2.4 \ 3^2 \sin^2(31.22)}\right]^{-\frac{1}{0.4}} = 0.91
$$

Pour M = 3  $\frac{P_{0b}}{P}$  $\frac{F_{0B}}{P_{0a}} = 0.91$ Pour M=2.5  $\frac{P_{0b}}{P}$  $\frac{1 - 6b}{P_{0a}} = 0.95$ 

• Rapport de pression statique :

D'après l'équation (3.13) on a :  $\frac{P_b}{P_a} = \frac{2\gamma}{\gamma + 1}$  $\frac{2\gamma}{\gamma+1}$   $\left[M_a^2 \sin^2 \beta_b - \frac{\gamma-1}{2\gamma}\right]$  $\frac{P_b}{P_a}$  $P_a$ =  $\frac{2.8}{\gamma+1}$   $\left[3^2 \sin^2(31.22) - \right]$ 0.4  $\left( \frac{1}{2.8} \right] = 2.65$  $\frac{P_b}{P_b}$  $\frac{P_b}{P_a}$  = 2.65 Pour M= 3  $\frac{P_b}{P_a}$  $P_a$  $= 2.18$  pour  $M = 2.5$ 

• Nombre de Mach en aval :

D'après l'équation 3.12 on a :

$$
M_b^2 = \frac{1 + \frac{\gamma - 1}{2} M_a^2}{\gamma M_a^2 \sin^2 \beta_b - \frac{\gamma - 1}{2}} + \frac{M_a^2 \cos^2 \beta_b}{1 + \frac{\gamma - 1}{2} M_a^2 \sin^2 \beta_b}
$$
  
= 
$$
\frac{1 + \frac{0.4}{2} 3^2}{1.4 \ 3^2 \sin^2(31.22) - \frac{0.4}{2}} + \frac{3^2 \cos^2(31.22)}{1 + \frac{0.4}{2} 3^2 \sin^2(31.22)} = 5.24
$$
  

$$
M_b = 2.29 \text{Pour } M = 3
$$
  

$$
M_b = 1.97 \quad \text{Pour } M = 2.5
$$

• Rapport de température statique :

L'équation 3.14 nous permet d'écrire :

$$
\frac{T_b}{T_a} = \frac{4\gamma}{(\gamma + 1)^2} \left[ M_a^2 \sin^2 \beta_b - \frac{\gamma - 1}{2\gamma} \right] \left[ \frac{1}{M_a^2 \sin^2 \beta_b} + \frac{\gamma - 1}{2} \right]
$$

$$
\frac{T_b}{T_a} = \frac{4 \ 1.4}{(1.4 + 1)^2} \left[ 3^2 \sin^2(31.22) - \frac{0.4}{2 \ 1.4} \right] \left[ \frac{1}{3^2 \sin^2(31.22)} + \frac{0.4}{2} \right]
$$
  
\n
$$
\frac{T_b}{T_a} = 1.36
$$
pour M=3  
\n
$$
\frac{T_b}{T_a} = 1.23
$$
 pour M=2.5

## **III.2.2 : 2ème onde de choc oblique :**

De la même façon que pour la première onde de choc oblique on aura :

• Angle d'onde de choc  $\beta_c$ 

$$
\frac{1}{2.29^2} = \sin^2 \beta_c - \frac{1.4 + 1}{2} \frac{\sin \beta_c \sin 18^\circ}{\cos(\beta_c - 18^\circ)}
$$

D'où  $\beta_c = 43.46^\circ$  pour M=3

 $\beta_c = 44.70^{\circ}$  pour M=2.5

• Rapport de pression totale :

$$
\frac{P_{0c}}{P_{0b}} = \left[\frac{2.8}{2.4} 2.29^2 \sin^2(48.46) - \frac{0.4}{2.4}\right]^{-\frac{1}{0.4}} \left[\frac{0.4 \ 2.29^2 \sin^2(48.46) + 2}{2.4 \ 2.29^2 \sin^2(48.46)}\right]^{-\frac{1.4}{0.4}} = 0.9
$$
  
 $\frac{P_{0c}}{P_{0b}} = 0.9$  Pour M=3  
 $\frac{P_{0c}}{P_{0b}} = 0.56$  Pour M=2.5

• Rapport de pression statique

$$
\frac{P_c}{P_b} = \frac{2 \, 1.4}{1.4 + 1} \left[ 2.29^2 \sin^2(43.46) - \frac{1.4 - 1}{2 \, 1.4} \right] = 2.73
$$
\n
$$
\frac{P_c}{P_b} = 2.73 \text{ pour } M = 3
$$
\n
$$
\frac{P_c}{P_b} = 1.29 \text{ pour } M = 2.5
$$

• Nombre de Mach en aval

$$
M_c^2 = \frac{1 + \frac{1.4 - 1}{2} 2.29^2}{1.4 \ 2.29^2 \sin^2(43.46) - \frac{1.4 - 1}{2}} + \frac{2.29^2 \cos^2(43.46)}{1 + \frac{1.4 - 1}{2} 2.29^2 \sin^2(43.46)} = 2.465
$$
  
Donc *M* = *1.57 pour M*=3  
M=1.45 pour M=2.5

• Rapport de température statique

$$
\frac{T_c}{T_b} = \frac{4 \ 1.4}{(1.4 + 1)^2} \left[ (2.29)^2 \sin^2(43.46) - \frac{1.4 - 1}{2 \ 1.4} \right] \left[ \frac{1}{2.29^2 \sin^2(43.46)} + \frac{1.4 - 1}{2} \right]
$$

#### **III.2.3 : Onde de choc normale :**

- Angle d'onde de choc  $\beta_1 = 90^\circ$  pour les deux cas (M=3 et M=2.5)
- Rapport de pression totale : d'après l'équation 3.8 on obtient :

$$
\frac{P_{01}}{P_{0c}} = \left[\frac{2 \ 1.4}{1.4 + 1} \cdot 1.57^2 - \frac{1.4 - 1}{1.4 + 1}\right]^{-\frac{1}{0.4}} \left[\frac{(1.4 - 1) \ 1.57^2 + 2}{(1.4 + 1) \ 1.57^2}\right]^{-\frac{1.4}{0.4}} = 0.91 \text{ pour } M = 3
$$
\n
$$
\frac{P_{01}}{P_{0c}} = 0.94 \text{ Pour } M = 2.5
$$

• Rapport de pression statique :

L'équation 3.7 nous permet d'écrire :

$$
\frac{P_1}{P_c} = \frac{2\gamma}{\gamma + 1} M_c^2 - \frac{\gamma - 1}{\gamma} = \frac{2 \ 1.4}{1.4 + 1} 1.57^2 - \frac{1.4 - 1}{1.4} = 2.68
$$
  

$$
\frac{P_1}{P_c} = 2.68 \text{ Pour M=3}
$$
  

$$
\frac{P_1}{P_c} = 2.31 \text{ Pour M=2.5}
$$

• Nombre de Mach en aval :

En utilisant l'équation 3.6 on aura :

$$
M_1^2 = \frac{M_c^2 + \frac{2}{\gamma - 1}}{\frac{2M_c^2}{\gamma - 1} - 1} = \frac{1.57^2 + \frac{2}{0.4}}{\frac{2.157^2}{0.4} - 1} = 0.462
$$
  

$$
M_1 = 0.68 \text{ pour } M = 3
$$
  

$$
M_1 = 0.52 \text{ pour } M = 2.5
$$

• Rapport de température statique

D'après l'équation 3.9 on obtient :

$$
\frac{T_1}{T_c} = \frac{4\gamma}{(\gamma + 1)^2} \left[ M_c^2 - \frac{\gamma - 1}{\gamma + 1} \right] \left[ \frac{1}{M_c^2} + \frac{\gamma - 1}{2} \right]
$$
  
=  $\frac{4}{(1.4 + 1)^2} \left[ 1.57^2 - \frac{1.4 - 1}{1.4 + 1} \right] \left[ \frac{1}{1.57^2} + \frac{1.4 - 1}{2} \right] = 1.98$   
 $\frac{T_1}{T_c} = 1.98$  Pour M=3  
 $\frac{T_1}{T_c} = 1.28$  Pour M=2.5

 Ces résultats peuvent être déterminés directement en utilisant les abaques des figures  $(3.5), (3.6), (3.7)$  et  $(3.8).$ 

 Les résultats obtenus sont résumés dans le tableau suivant où les indices (m) et (v) indiquant respectivement les états en amont et en aval de l'onde de choc.

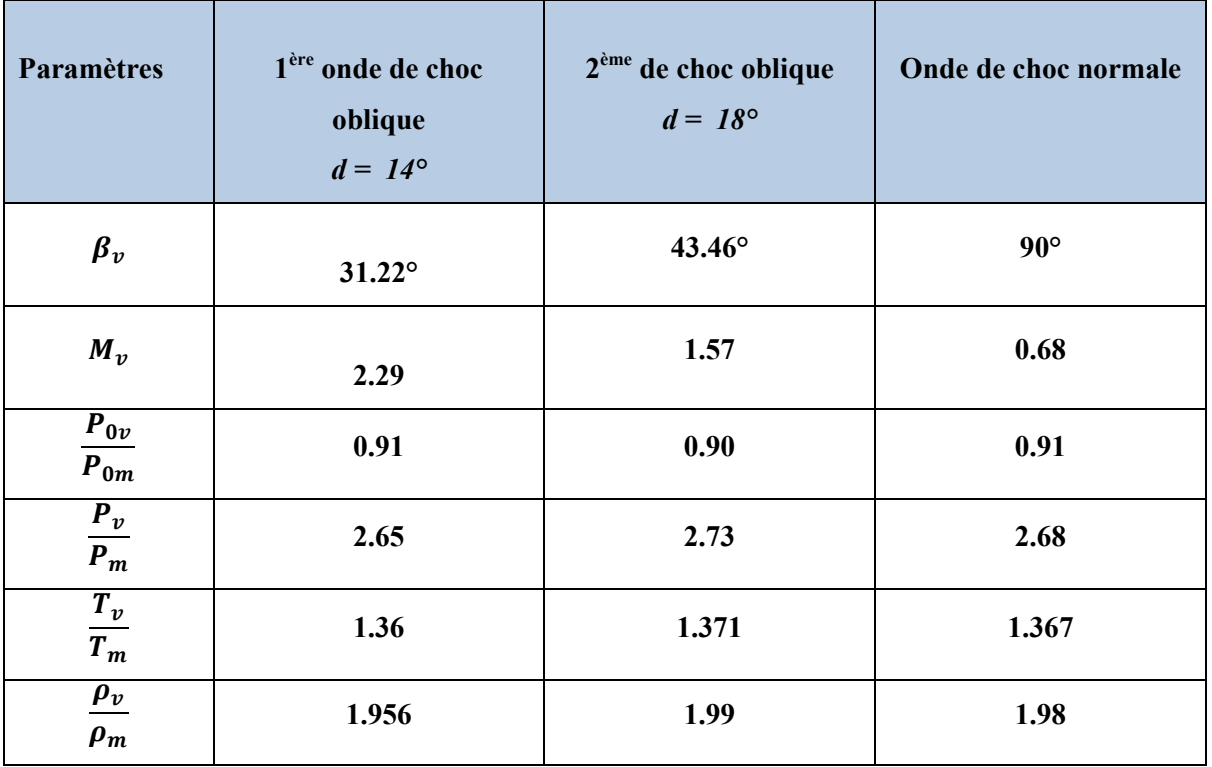

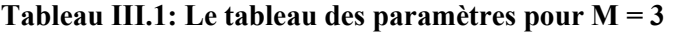

**Tableau III.2: Le tableau des paramètres pour M=2.5**

| <b>Paramètres</b>                             | 1 <sup>ère</sup> onde de choc oblique<br>$d = 14^{\circ}$ | 2 <sup>ème</sup> de choc oblique<br>$d = 18^{\circ}$ | Onde de choc<br>normale |
|-----------------------------------------------|-----------------------------------------------------------|------------------------------------------------------|-------------------------|
| $\beta_v$                                     | 34.53                                                     | 44.70                                                | $90^\circ$              |
| $M_{v}$                                       | 1.9715                                                    | 1.5364                                               | 0.52                    |
| $P_{0v}$<br>$\overline{P_{0m}}$               | 0.9538                                                    | 0.5568                                               | 0.9420                  |
| $\frac{P_v}{P_m}$                             | 2.1769                                                    | 0.5568                                               | 2.3195                  |
| $\frac{T_v}{T_m}$                             | 1.2271                                                    | 1.2271                                               | 1.367                   |
| $\frac{\overline{\rho_v}}{\overline{\rho_m}}$ | 1.774                                                     | 1.7221                                               | 1.8148                  |

Le taux de compression statique à travers le ondes de choc est donc

$$
\frac{P_1}{P_a} = \frac{P_b}{P_a} \frac{P_c}{P_b} \frac{P_1}{P_c} = 2.65 * 2.73 * 2.68 = 19.388 \approx 19.4 \text{ Pour } M=3
$$
  

$$
\frac{P_1}{P_a} = \frac{P_b}{P_a} \frac{P_c}{P_b} \frac{P_1}{P_c} = 10.488 \text{ pour } M=2.5
$$

Et l'augmentation de température est :

 $T_1$  $\frac{T_1}{T_a} = \frac{T_b}{T_a}$  $T_{a}$  $P_{\mathcal{C}}$  $P_{\bm{b}}$  $P_1$  $\frac{F_1}{P_c}$  = 1.36 \* 1.371 \* 1.367 = 2.55 Pour M=3  $T_1$  $\frac{T_1}{T_a} = \frac{T_b}{T_a}$  $T_{a}$  $P_{\mathcal{C}}$  $P_{\bm{b}}$  $P_1$  $\frac{I_1}{P_c}$  = 1.8917 Pour M=2.5

Et l'augmentation de la masse volumique est alors :

$$
\frac{\rho_1}{\rho_a} = \frac{\rho_b}{\rho_a} \frac{\rho_c}{\rho_b} \frac{\rho_1}{\rho_c} = 1.956 * 1.99 * 1.98 = 7.745 \text{ Pour M=3}
$$
  

$$
\frac{\rho_1}{\rho_a} = \frac{\rho_b}{\rho_a} \frac{\rho_c}{\rho_b} \frac{\rho_1}{\rho_c} = 0.8637 \text{ Pour M=2.5}
$$

Cependant si on utilise une entrée d'air de type « pitot » avec une simple onde de choc droite on aura en appliquant l'équation 3.8 :

$$
\frac{P_{01}}{P_{0a}} = \left[\frac{2\gamma}{\gamma + 1} M_a^2 - \frac{\gamma - 1}{\gamma + 1}\right]^{-\frac{1}{\gamma - 1}} \left[\frac{(\gamma - 1)M_a^2 + 2}{(\gamma + 1)M_a^2}\right]^{-\frac{\gamma}{\gamma - 1}}
$$
  

$$
\frac{P_{01}}{P_{0a}} = \left[\frac{2 - 1.4}{1.4 + 1} 3^2 - \frac{1.4 - 1}{1.4 + 1}\right]^{-\frac{1}{1.4 - 1}} \left[\frac{(1.4 - 1)3^2 + 2}{(\gamma + 1)3^2}\right]^{-\frac{1.4}{1.4 - 1}} = 0.33
$$
 Très petite devant 0.745.

On a donc une grande perte de pression totale ; ce qui montre l'efficacité d'une compression supersonique externe avec plusieurs ondes de choc obliques.

#### **III.3 : Caractéristiques à l'entrée du diffuseur :**

Pour déterminer les caractéristique de l'air à l'entrée du diffuseur il faut connaitre des caractéristiques à l'altitude de 22000m sont d'après [7]

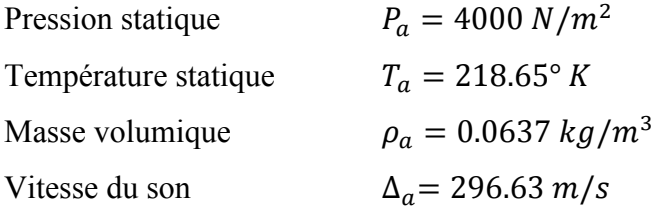

Et les caractéristiques de l'air à l'entrée du diffuseur seront donc en se servant des caractéristiques à la traversée des ondes de choc :

Nombre de Mach :*M1 = 0.68 pour M=3* 

*Et M1=* 0.52 pour M=2.5

- Pression totale :

 $\frac{P_{01}}{P_{0a}}$  $= 0.745$  donc  $P_{01} = 0.745 P_{0a}$ 

Où  $P_{0a}$  est d'après l'équation 1.20

$$
P_{0a} = P_a \left( 1 + \frac{\gamma - 1}{2} M_a^2 \right)^{\frac{\gamma}{\gamma - 1}} = 4000 \left( 1 + \frac{1.4 - 1}{2} 3^2 \right)^{\frac{1.4}{0.4}} = 146931 P_a = 1.4693 \text{ bars} \text{ Pour } M = 3
$$
  
\n
$$
P_{0a} = 0.4196
$$
  
\nDonc :  $P_{01} = 0.745 P_{0a} = 0.745 * 1.4693 = 1.095 \text{ bars} \text{ pour } M = 3$   
\n $P_{01} = 0.5903 \text{ Pour } M = 2.5$   
\n- \n
$$
\text{Pression statique :}
$$
  
\n
$$
\frac{P_1}{P_a} = 19.4 \quad \text{donc} \quad P_1 = 19.4 P_a = 19.4 * 4000 = 77600 P_a = 0.776 \text{ bar} \text{ Pour } M = 3
$$
  
\n
$$
P_a = 0.4196 \text{ Pour } M = 2.5
$$
  
\n
$$
\text{Temperature statique :}
$$
  
\n
$$
\frac{T_1}{T_a} = 2.55 \quad \text{d}' \text{où} \quad T_1 = 2.55 T_a = 19.4 * 218.65 = 557.56° \text{ K} \text{ Pour } M = 3
$$
  
\n
$$
T_1 = 413.6727 \text{ k pour } M = 2.5
$$
  
\n
$$
\text{Temperature total:}
$$

L'équation 1.19 nous donne :

$$
T_{01} = T_1 \left( 1 + \frac{\gamma - 1}{2} M_a^2 \right) = 557.56 \left( 1 + \frac{0.4}{2} 0.68^2 \right) = 609.12^\circ K \text{ Pour M=3}
$$
  

$$
T_{01} = 474.7761^\circ K \text{ Pour M=2.5}
$$

Masse volumique statique :

$$
\frac{\rho_1}{\rho_a} = 7.707 \quad \text{donc} \quad \rho_1 = 7.707 \rho_a = 7.707 * 0.0631 = 049 \text{ kg/m}^2 \text{ Pour M=3}
$$
  

$$
\rho_1 = 0.3881 \text{ kg/m}^2 \text{ Pour M=2.5}
$$

#### **Section d'entrée du diffuseur**

La figure nous montre les paramètres nécessaires pour le dimensionnement du diffuseur.

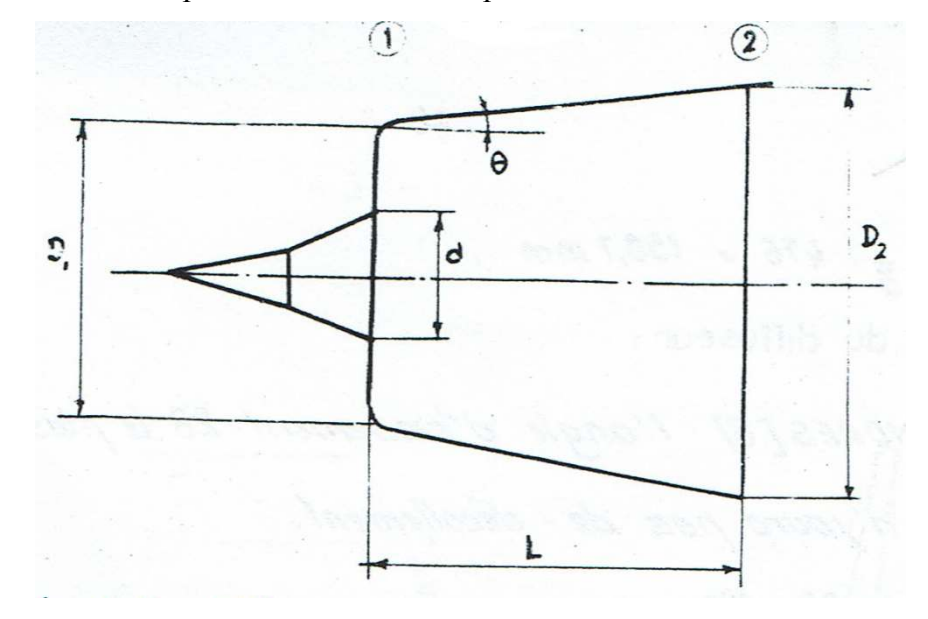

**Figure III.1: Diffuseur supersonique**  *D1,D2* sont respectivement les diamètres à l'entrée et a la sortie du diffuseur

- *d* : diamètre du double cône à l'entrée de la crène.
- $\vartheta$ : demi-ongle du sommet du cône du diffuseur.

Le débit d'air entrant dans le diffuseur *ma* est donné par :

$$
m_a = \rho_1 v_1 A_1 \tag{2.2}
$$

Où :

 $\rho_1$  est la masse volumique à l'entrée

 $v_1$ : vitesse à l'entrée

 $A_1$ : section de passage à l'entrée

La vitesse du son à l'entrée est d'après l'équation 3.17

$$
a_1 = \sqrt{\rho_1 v_1 A_1} = \sqrt{1.4 \times 287 \times 557.56} = 473.31 \, m/s \text{ Pour M=3}
$$
\n
$$
a_1 = 436 \frac{m}{s} \, pour \, M = 2.5
$$

Et d'après la définition du nombre de Mach :

 $V_1 = a_1 M_1 = 473.31 * 0.68 = 321.85 m/s$  Pour M=3

 $V_1$  =211.87m/s pour M=2.5

L'équation 3.17 nous donne :

$$
A_1 = \frac{M_a}{\rho_1 V_1} = \frac{25}{0.4 \times 321.85} = 0.1582 \, m^2 \text{ Pour } M=3
$$
  

$$
A_1 = 0.33 m^2 \text{ Pour } M=2.5
$$

La section de passage A, d'après la figure 3.19 est :

$$
A_1 = \frac{\pi}{4} \left( D_1^2 - \frac{D_1^2}{9} \right) = \frac{1}{4} \frac{8}{9} \pi D_1^2 = \frac{2}{9} \pi D_1^2
$$
  
D'où :  $D_1 = \sqrt{\frac{9}{2\pi}} A_1 = \sqrt{\frac{9}{2\pi}} 0.1582 = 0.476 \text{ m}$  Pour M=3  
 $D_1 = 0.5197 \text{ m}$  Pour M=2.5  
 $d = \frac{1}{3} D_1 = \frac{1}{3} 476 = 158.7 \text{ mm}$  Pour M=3  
 $d = 230.55 \text{ mm}$  Pour M=2.5

#### **Rendement du diffuseur :**

D'après **ANDERS[8]**l'ongle d'évasement 2θ le plus favorable est de 6.12° pour qu'il n'y aura pas de décollement.

Choisissons  $2\vartheta = 10^{\circ}$ 

Donc d'après la figure 3.20 :  $\zeta_1 + \frac{\lambda}{p}$  $\frac{a}{b} = 0.12$ 

 $\text{Où}: \zeta_1$  est le coefficient de pertes de charge.

 $\frac{\lambda l}{\lambda}$  $\frac{\partial u}{\partial p}$ : coefficient de pertes par frottement

Les pertes totales exprimées en mètres de colonne d'air sont donc :

$$
\left(\zeta_1 + \frac{\lambda l}{D}\right) \frac{V_1^2}{2g} = 0.12 * \frac{321.85^2}{2*9.81} = 633.56 \text{ m} \text{ d}'\text{air Pour M=3}
$$
  

$$
\left(\zeta_1 + \frac{\lambda l}{D}\right) \frac{V_1^2}{2g} = 274.85 \text{ m Pour M=2.5}
$$

Et la hauteur disponible est :

$$
\frac{\rho_1}{\rho g} + \frac{1}{2g} V^2 = \frac{77600}{0.49*9.81} + \frac{1}{2*9.81} * 321.85^2 = 21423.146 \text{ m d'air Pour M=3}
$$
  

$$
\frac{\rho_1}{\rho g} + \frac{1}{2g} V^2 = 22020.7597 \text{ m d'air Pour M=2.5}
$$

Le rendement  $\eta_2$  du diffuseur est alors :

 $\eta_2 = \frac{21423.146 - 633.56}{21423.146}$  $\frac{23.148 - 633.56}{21423.146} = 0.97$  Pour M=3  $\eta_2$  =0.96 Pour M=2.5

Or le rendement à travers les ondes de choc est :

$$
\eta_1 = \frac{P_{01}}{P_{0a}} = 0.745 \text{ Pour M=3} \qquad \eta_1 = 0.8637 \text{ Pour M=2.5}
$$

Ce rendement peut être aussi déterminé directement à partir de la figure 3.17 et le rendement total du diffuseur supersonique est alors :

$$
\eta_0=\eta_1\eta_2=0.745*0.97=0.722
$$

Cette efficacité peut être estimée, en appliquant la formule empirique adoptée par AIRCRAFT INDUSTRIES ASSOCIATION (AIA) pour les diffuseurs supersoniques [1] et [2]

 $\eta_d = \frac{P_{02}}{P_{0a}}$  $\frac{r_{02}}{P_{0a}} = 1 - 0.1[M - 1]^{1.5}$  où *M* est nombre de Mach de vol.

 $\eta_d = 1 - 0.1[3 - 1]^{1.5} = 0.72$ 

Et cette estimation était très bonne.

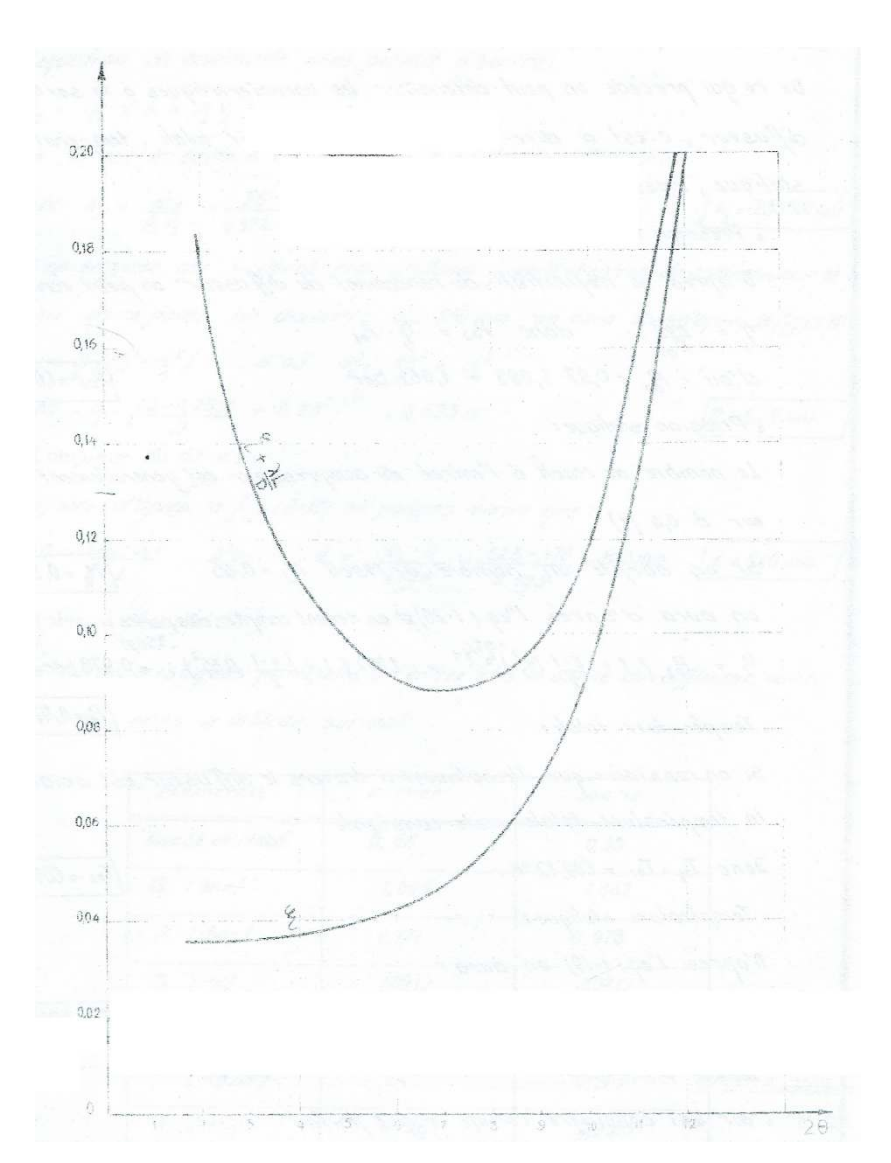

**Figure III.2: Perte de charge dans les diffuseur d'après ANDRES[8]** 

#### **III.4 Caractéristiques à la sortie du diffuseur :**

De ce qui précède on peut déterminer le caractéristiques à la sortie du diffuseur, c'est-à-dire pressions statique et totale, température statique, masse volumique et vitesse.

Pression totale :

D'après la définition du rendement du diffuseur on peut écrire :

$$
\eta_2 = \frac{P_{02}}{P_{01}} \text{Donc } P_{02} = \eta_2 P_{01}
$$
  
D'où  $P_{02} = 0.97 * 1.095 = 1.062 \text{ bar Pour M=3}$   
 $P_{02} = 0.5897 \text{ Bar Pour M=2.5}$ 

• Pression statique

Le nombre de Mach à l'entrée du compresseur est généralement inférieur à 0.4 [1]

Si on adopte un nombre de Mach *M2=0.35*

On aura d'après l'équation 1.20 et en tenant compte des pertes :

$$
P_2 = P_{02} \left( 1 + \frac{\gamma - 1}{2} M_a^2 \right)^{-\eta_2} \frac{\gamma}{\gamma - 1} = 1.062 \left( 1 + \frac{1.4 - 1}{2} 0.35^2 \right)^{-3.5 \times 0.97} = 0.978 \text{ bar Pour M=3}
$$
  
\n
$$
P_2 = 0.532319 \text{ bars Pour M=2.5}
$$

• Température totale

Si on considère que l'écoulement à travers le diffuseur est adiabatique la température totale reste constante :

Donc  $T_{02} = T_{01} = 609.12^{\circ} K$  Pour M=3  $T_{02}$  =474.7761 ° K Pour M=2.5

• Température statique :

D'après l'équation 1.19 on aura :

$$
T_2 = T_{02} \left( 1 + \frac{\gamma - 1}{2} M_2^2 \right) = \frac{609.12}{1 + \frac{1.4 - 1}{2} 0.35^2} = 594.553^\circ \, K \text{ Pour M=3}
$$

 $T_2 = 486$  ° K Pour M = 2.5

• Masse volumique

L'air est considère comme un gaz parfait :

Donc: 
$$
\frac{\rho_2}{\rho_1} = rT_2
$$
 ou  $\rho_2 = \frac{\rho_1}{rT_2} = \frac{0.978 \times 10^{-5}}{287 \times 594.55} = 0573 \frac{kg}{m^3}$ 

• Vitesse

$$
V_2 = \sqrt{\rho_1 v_1 A_1} = \sqrt{1.4 \times 287 \times 557.56} = 473.31 \, m/s
$$

Et d'après la définition du nombre de Mach :

$$
V_2 = \sqrt{\rho_2 v_2 A_2} M_2 = \sqrt{1.4 \times 2.87 \times 594.55} \times 0.35 = 171.068 \, m/s \text{ Pour } M=3
$$
\n
$$
V_2 = 158.7296 \, m/s \text{ Pour } M=2.5
$$

#### **Diamètre de sortie :**

L'équation de continuité nous permet d'écrire :

$$
m_a = \rho_1 V_1 A_1 = \rho_2 V_2 A_2
$$
  
Ob  $A_2 = \frac{m_a}{\rho_2 V_2} = \frac{25}{0.573 \times 171.068} = 0.2555 \ m^2$  Pour M=3  
 $A_2 = 0.4163 m^2$  Pour M=2.5

Si on suppose que double cône s'allonge jusqu'à l'entrée du compresseur er avoir en ce point un diamètre  $d_2 = 250$  mm on aura donc d'après la figure 3.19 :

$$
A_2 = \frac{\pi}{4} (D_2^2 - d_2^2) \text{ d'où } D_2^2 = \frac{4A^2}{\pi} + d_2^2
$$
  
Donc 
$$
D_2 = \left[\frac{4*0.2555}{\pi}\right]^{1/2} = 0.623 \text{ m}
$$
  

$$
D_2 = 0.7698 \text{ m}
$$

#### **Longueur du diffuseur :**

Toujours d'après la figure 3.19 on pourra écrire que :

$$
tg\theta = \frac{D_2 - D_1}{2L} \quad \text{d'où} \quad L = \frac{D_2 - D_1}{2tg\theta} = \frac{623 - 476}{2}tg5^\circ = 840 \, \text{mm}
$$

#### **Tableau récapitulatifs**

Les caractéristiques principales à l'entrée et à la sortie du diffuseur sont résumés dans le tableau suivant :

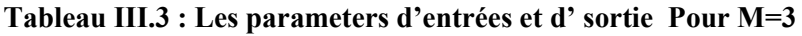

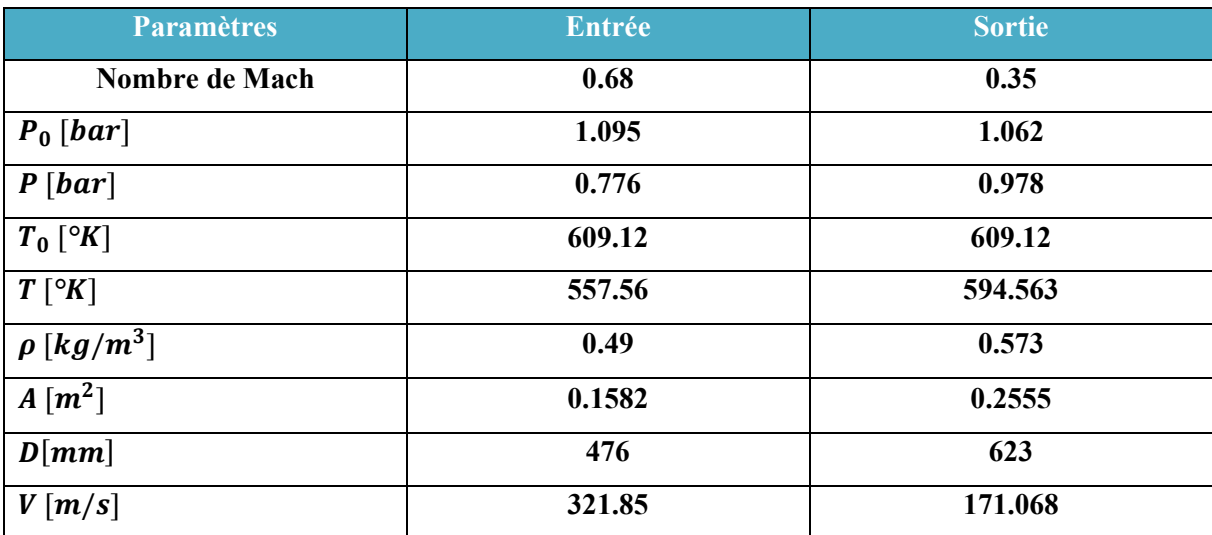

#### **Tableau III.4 : Les parameters d'entrées et d' sortie Pour M=2.5**

| <b>Nombre de Mach</b>         | 0.52      | 0.35     |  |  |  |  |  |  |
|-------------------------------|-----------|----------|--|--|--|--|--|--|
| $P_0$ [bar]                   | 0.5903    | 0.5896   |  |  |  |  |  |  |
| P[bar]                        | 0.4196    | 0.5418   |  |  |  |  |  |  |
| $T_0 \upharpoonright K$       | 474.7761  | 474.7761 |  |  |  |  |  |  |
| $T \upharpoonright^{\circ} K$ | 413.6727  | 786.4081 |  |  |  |  |  |  |
| $\rho \, [kg/m^3]$            | 0.3532    | 0.3881   |  |  |  |  |  |  |
| $A[m^2]$                      | 0.1886    | 0.4163   |  |  |  |  |  |  |
| $D \, [mm]$                   | 5197      | 769.8    |  |  |  |  |  |  |
| V[m/s]                        | 375.35188 | 158.7296 |  |  |  |  |  |  |
| $P = M \cap F$                |           |          |  |  |  |  |  |  |

Pour M=2.5

#### **Remarque :**

Le calcul thermodynamique et le dimensionnement du diffuseur sont compatibles avec les normes recommandées par les constructeurs [1],[2].

La longueur du diffuseur peut être réduite en considérant un angle d'évasement  $\theta$  plus grand, mais cela serait au dépens du rendement total du diffuseur qui diminuerait encore plus due au phénomène de décollement.

#### **III.5Calcul thermodynamique du compresseur :**

Les paramètres nécessaires pour le calcul du compresseur sont les suivants :

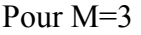

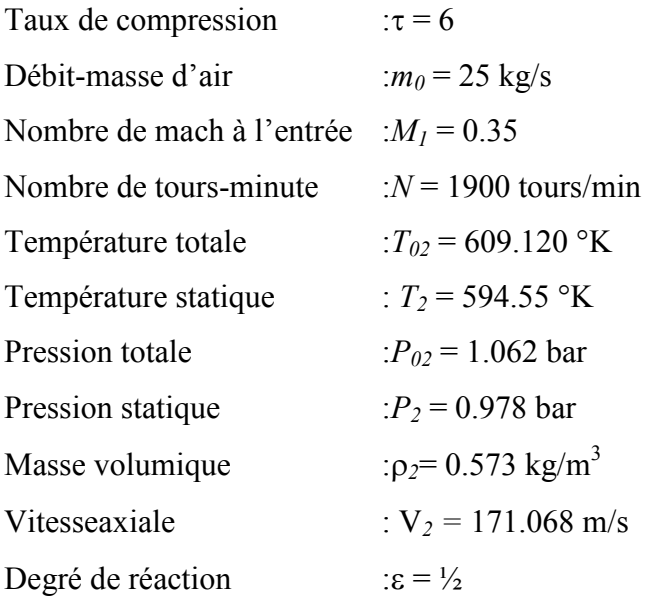

Pour les calcules du compresseur Pour M=2.5 en change juste la pression statique la pression totales, La température statique , la température totale, la masse volumique et la vitesse axial

Pour M=2.5 on a :  $T_{02}$  = 474.7761°K  $T_2$  = 486.4081°K *P02* =0.5896 bar *P2* =0.5418 bar  $ρ<sub>2</sub>= 0.3881 kg/m<sup>3</sup>$ V*2 =*158.7296 m/s

#### **III.2.1 Détermination du rayon moyen :**

Pour la détermination du rayon on applique l'équation de continuité.

$$
M_a = P_2 A_2 V_2 = \rho_2 2 \pi r_m h V_2 \qquad (5-1)
$$

Où : *rm*est le rayon moyen du compresseur

*h* la hauteur de l'aube à l'entrée du compresseur or selon la fig (5-1)  $h = D_2 - 2 r_m$ l'eq (5-1) devient donc :  $M_a = P_2 \pi r_m (D_2 - \pi r_m)$   $V_2 = 2 \pi \rho_2$   $V_2 (r_m D_2 - 2 r_m^2)$  $M_a = 2\pi \, 0.573 -171.068 \, [r_m \, 0.625 - 2 \, r_m^2] = 25$ Ou bien :  $2 r_m^2 - 0.625 r_m + 4.065 10^{-2} = 0$ 

C'est une équation du second degré, elle admet comme solutions :

 $r_{ml} = 0.2182 \text{ m}$   $r_{m2} = 0.0935 \text{ m}$ Les valeurs correspondantes de R sont alors :

 $h_1 = 186.0$  mm pour  $r_{ml} = 218.2$  mm  $h_2 = 436.5$  mm pour  $r_{ml} = 93.3$  mm

D'après ces deux solutions on remarque que la première est plus facile à concevoir.

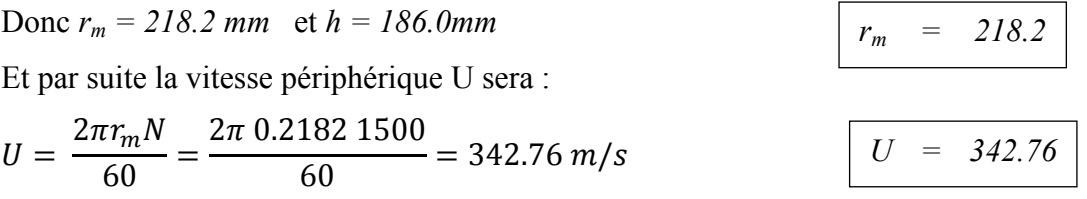

#### **III.6Calcul thermodynamique :**

On entend par calcul thermodynamique le calcul des paramètres : pression ettempérature et enthalpie à travers le compresseur.

#### **Augmentation d'enthalpie totale**

En appliquant la formule (4-16) on aura :

$$
\Delta H_r = C_p T_{02} \left[ \frac{P_{03}^{\frac{x-1}{x}}}{P_{02}} - 1 \right]
$$

Le coefficient polytropique K est donné par l'équation  $(4-25)$ 

$$
\frac{K-1}{K} = \frac{\gamma - 1}{\eta_0 \gamma}
$$

Où le rendement polytropique  $\eta_0$  est pris généralement égal à 0.90 pour les turbomachines modernes [3].

Done: 
$$
\frac{K-1}{K} = \frac{1.4-1}{0.90 \, 1.4} = 0.317
$$
  
D'où  $K = 1.465$ 

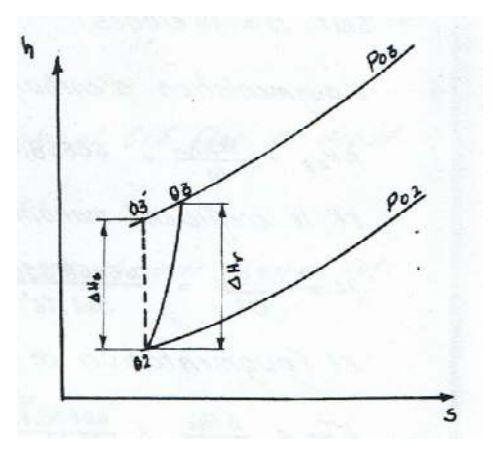

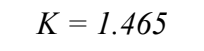

Et  $\Delta H_r$  sera :

$$
\Delta H_r = C_p T_{02} \left[ \frac{P_{03}^{\frac{x-1}{x}}}{P_{02}} - 1 \right] = 10^3 \ 609.12 \left[ 6^{\frac{0.465}{1.465}} - 1 \right] = 466688.58 \frac{j}{kg}
$$

$$
\Delta H_r = 466688.58j/kg
$$

#### **III.6.1 Détermination du nombre d'étages :**

Pour la détermination du nombre d'étages on utilise le coefficient manométrique *µ* défini par :

$$
\mu = \frac{\Delta H_2}{U^2}
$$

Où :  $\Delta H_2$  : est l'augmentation d'enthalpie totale par étage.

*U* : la vitesse d'entrainement

Pour les compresseurs ce coefficient est généralement compris entre 0.25 et 0.40. En outre il est préférable , tout en gardant une bonne efficacité, d'avoir un travail important par étage afin de réduire le nombre d'étages nécessaires à l'obtention du taux de compression désiré.

Le nombre d'étages minimum est donnée par  $\mu = 0.4$  par :

$$
n_{min} = \frac{\Delta H_{0r}}{\Delta H_{0e}} = \frac{\Delta H_{0r}}{\mu U^2} = \frac{466688.58}{0.4 \cdot 352.76^2} = 9.93
$$

Soit *n = 10* étages

L'augmentation d'enthalpie totale par étage est alors :

$$
\Delta H_{0e} = \frac{\Delta H_{0r}}{10} = 46668.858 \, j/kg
$$

Et le coefficient manométrique *µ* sera :

$$
\mu = \frac{\Delta H_{0e}}{U^2} = \frac{46668.585}{342.76^2} = 46.67^\circ K
$$

#### **III.6.2 Taux de compression par étage :**

On a d'après l'éq (4.28)

$$
\tau_i = \frac{P_{0n}}{P_{0l}}_i = \left[ t + \frac{\Delta T_0}{T_{0li}} \right]^{k/k-1}
$$

Où  $T_{01i}$  est la température totale à l'entrée de l'étages *i* 

 $\bullet$  1<sup>er</sup> étage

 $(T_{0I})_1 = 609.12 \degree k$ 

$$
\tau_1 = \frac{P_{0n}}{P_{0l}}\bigg|_1 = \left[1 + \frac{46.67}{600.12}\right]^{1.465/0} \frac{665}{\tau_1} = 1.2618
$$

 $\tau_2 = 1.2418$ 

 $\bullet$  2<sup>ème</sup> étage

 $T_{0I}$ )<sub>2</sub> = 609.12 + 46.67 = 655.79°K

$$
\Delta H_{0e} = 46668.858 j/kg
$$

 $\Delta T_{0e} = 46.67 \text{°K}$ 

$$
\tau_1 = \frac{P_{0n}}{P_{0I}}\big|_2 = \left[1 + \frac{46.67}{600.12}\right]^{1.465/0.665} = 1.2418
$$

Pour un étage *i* la température  $T_{0Ii}$  est donnée par la formule de récurrence :

 $T_{0Ii} = T_{0I}$ <sub> $i-1$ </sub> +  $\Delta T_{0e}$ 

Où  $T_{0l}$ )<sub>i-1</sub> est la température à l'entrée de l'étage précédent.

Le calcul des taux de compression des autres étages se fait de la même façon les résultats obtenus sont résumés dans le tableau suivant :

#### **Tableau III.5 : Taux de compression des étages**

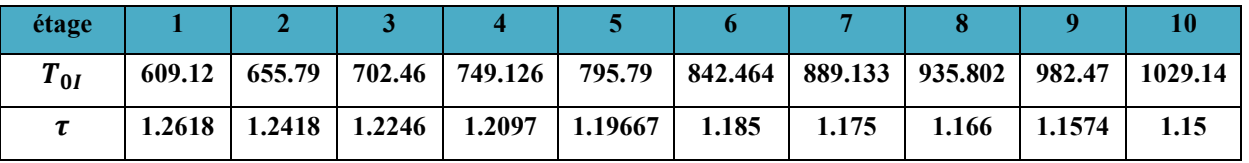

Le produit des différents taux de compression par étage est :

 $\tau_{glob} = \begin{pmatrix} \tau_i \end{pmatrix}$ <u>10</u>  $i=1$  $= (1.2618)(1.2419)(1.2246)(1.2097)(1.19667)(1.185)(1.175)(1.166)(1.1574)(1.15)$  $= 6.00085$ 

Nous retrouvons bien le taux de compression global  $\tau = 6$  fixé au début.

#### **III.6.3 Calcul de pression totale à la sortie de chaque étage :**

D'après l'éq (4.28) la pression totale à la sortie de chaque étage est :

$$
P_{0n})_i = \tau_i P_{0r})_i
$$

Où  $\tau_i$  est le taux de compression de cet étage

 $P_{01i}$ : la pression totale à l'entrée de celui-ci :

$$
\mathrm{Et}\, P_{0I})_i = P_{0I})_{i-1}
$$

C'est-à-dire que la pression totale à l'entrée d'un étage est égale

à la pression totale à la sortie de l'étage précédent.

Par exemple pour le 1<sup>er</sup> étage :

 $(P_{0n})_1 = \tau_1 P_{0r}$ )<sub>1</sub> = 1.2418 1.34 = 1.664 bar

Les résultats obtenus pour les différents étages sont résumés dans le tableau (5.2)

 **Triangle des vitesses :** 

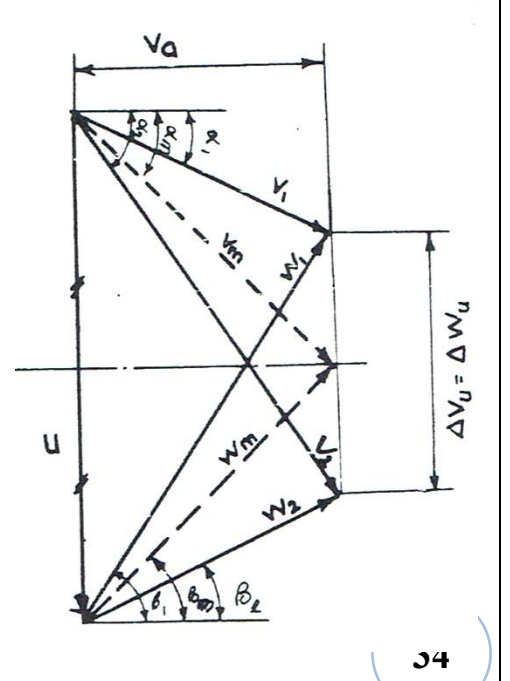

Comme le degré de réaction est égale à ½ le tringle des vitesses est symétrique par rapport à la médiane de la vitesse d'entrainement U (fig 5.3)

D'après ce triangle on a :

$$
tg(\beta_m) = \frac{U/2}{V_a} = \frac{342.76}{2 \cdot 171.068} = 1.0018
$$
  
D'où  $\beta_m = 45.052^\circ$ 

Et d'après l'équation d'Euler (4-6) on obtient :

$$
\Delta V_U = V_{2U} - V_{1U} = \frac{\Delta H_{0e}}{U} = \frac{46668.858}{342.76} = 136.156 \, m/s
$$

Et en se référent à la fig (5.3) on tire :

$$
V_{1U} = \frac{U}{2} - \frac{\Delta V_U}{2} = \frac{342.76 - 136.156}{2} = 103 \, m/s
$$
  
Donc :  $V_1 = \sqrt{V_{1a}^2 + V_a^2} = \sqrt{103.3^2 + 171.068^2} = 199.84 \, m/s$   
 $V_{2U} = \Delta V_U + V_{1U} = 136.156 + 103.3 = 239.456 \, m/s$   
Et :  $V_2 = \sqrt{V_{2U}^2 + V_a^2} = \sqrt{239.456^2 + 171.068^2} = 294.286 \, m/s$ 

Et toujours d'après le triangle des vitesses (fig 5.3)

$$
tg(\alpha_1) = \frac{V_{1U}}{V_a} = \frac{103.3}{171.068} = 0.6038
$$

D'où  $\alpha_1 = 31.126^{\circ}$ 

Et

$$
tg(\alpha_2) = \frac{V_{2U}}{V_a} = \frac{239.456}{171.068} = 1.39978
$$

D'où  $\alpha_2 = 54.458$ °

D'après le symétrie des triangles de vitesses on peut écrire que :

$$
W_1 = V_2 = 294.286 \, m/s
$$
  
\n
$$
W_2 = V_1 = 199.84 \, m/s
$$
  
\n
$$
\beta_1 = \alpha_2 = 54.458^\circ
$$
  
\n
$$
\beta_1 = \alpha_2 = 31.126^\circ
$$

Encore d'après le triangle des vitesses on a :

$$
W_m = V_m = \frac{U/2}{\sin \beta_m} = \frac{342.76}{2 \sin(45.052)} = 242.148 \, m/s
$$

$$
\frac{\beta_m = 45.052^\circ}{\Delta V_U = 136.156 \, m/s}
$$

 $V_1 = 199.84 \, m/s$ 

$$
V_2 = 394.286 \, m/s
$$

$$
\alpha_1 = 31.126^{\circ}
$$

 $\alpha_2 = 54.458^{\circ}$ 

 $w_m = 242.148 \, m/s$ 

#### **III.6.4 Calcul de la grille d'entrée :**

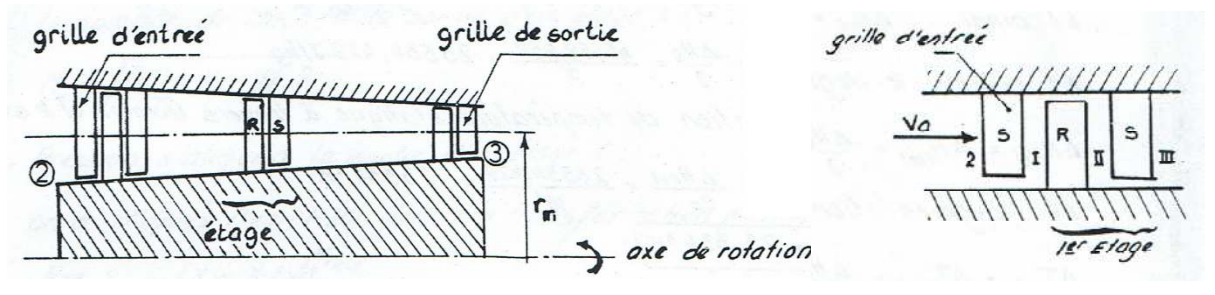

Comme la grille d'entrée est une grille fixe, l'équation d'énergie s'écrit :

 $H_I - H_2 = C_p \Delta T_{g.e} = C_p (T_I - T_2)$ D'où  $\Delta T_{g,e} = \frac{H_I - H_2}{C_n}$  $\frac{e^{-H_2}}{C_p} = \frac{-5335.88}{1000}$  $\frac{1000}{1000} = -5.336^{\circ} K$ 

#### **III.6.5 Calcul de la grille de sortie :**

L'équation d'énergie appliquée à la grille de sortie s'écrit :

$$
H_3 - H_{II} = \frac{1}{2} (V_3^2 - V_{II}^2) = -\frac{1}{2} (V_{II}^2 - V_2^2)
$$

$$
= -\frac{1}{2} (171.068^2 - 294.286^2)
$$

 $H_3 - H_{II} = 28669.995 j/kg$ 

Et l'augmentation de température est donné par :

$$
\Delta T_{g.s} = \frac{H_g - H_s}{C_p} = \frac{28669.995}{1000} = 28.67^{\circ} K
$$

#### **III.6.6 Augmentation d'enthalpie et de température par étage**

L'équation d'énergie à travers un étage se traduit par :

$$
\Delta H_{d.e} = \Delta H_e + \frac{1}{2} (V_{II}^2 - V_I^2)
$$

Or les étages sont périodique donc  $V_{II} = V_I$ 

Et ainsi : Δ $H_{de} = \Delta H_e = 46668.858 j/kg$ 

Et comme le degré de réaction est égale à ½ :

$$
\Delta H_{rot} = \Delta H_{stat} = \frac{\Delta H_{rot}}{C_p} = \frac{23334.429}{1000} = 23.334^{\circ} K
$$
  

$$
\Delta T_r = \Delta T_s = 23.334^{\circ} K
$$

#### **Température totale à la sortie du compresseur**

La température totale à la sortie du compresseur est donnée par :

$$
\frac{T_{03}}{T_{02}} = \left(\frac{P_{03}}{P_{02}}\right)^{\frac{k-1}{k}}
$$

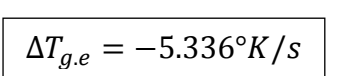

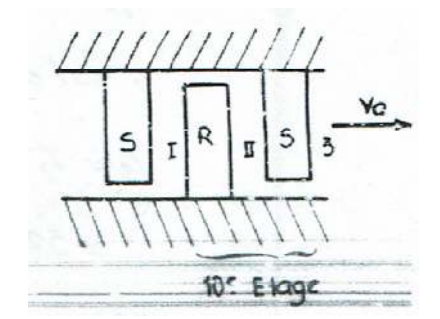

Ou  $T_{03} = T_{02} (\frac{P_{03}}{P_{03}})$  $\frac{P_{03}}{P_{02}}\big)^{\frac{k-1}{k}}$ …

Où :  $T_{02}$  est la température totale à l'entrée du compresseur

 $P_{03}$  taux de compression global du compresseur

Donc :  $T_{03} = 609.12(6)^{0.465/1.465} = 1075.8^{\circ} K$ 

## **III.7 Température statique à la sortie du compresseur :**

La température statique à la sortie du compresseur est égale à la température statique à l'entrée augmentée des différentes augmentations à travers les différents étages.

C'est-à-dire :

$$
T_3 = T_2 + 9\Delta T_e + \Delta T_{r,10} + \Delta T_{g.s}
$$

*= 594.554 + (-5.336)+9(46.67)+23.334+28.67=1061.25°K* 

#### **III.8 Le nombre de Mach à la sortie du compresseur :**

D'après l'éq (1.19) on a :

$$
\frac{T_{03}}{T_3} = 1 + \frac{\gamma - 1}{2} M_3^2
$$
  
 Ou  $M_3 = \sqrt{\left(\frac{T_{03}}{T_3} - 1\right) \frac{2}{\gamma - 1}} = \sqrt{\left(\frac{1075.8}{1052.25} - 1\right) \frac{2}{0.4}} = 0262$ 

Les différent paramètres du tableau (III.6) se calculeraient comme suit :

• Température totale à la sortie d'un étage i :

$$
T_{0II})_i = T_{0II})_{i-1} + \Delta T_{0e}
$$

• Température statique à la sortie d'un étage i :

$$
T_{II})_i = T_{II})_{i-1} + \Delta T_e
$$

• Le nombre de mach à la sortie d'un étage i :

$$
M_{III} = \sqrt{\left(\left(\frac{T_{0II}}{T_{II}}\right)_i - 1\right)\frac{2}{\gamma - 1}}
$$

• Pression statique à la sortie d'un étage i :

On a d'après l'ag (1.20) pour une transformation polytropique :

$$
\frac{P_{0II}}{P_{II}}\big)_i = \left[1 + \frac{\gamma - 1}{2} M_{III}^2\right]^{\frac{k}{k-1}}
$$

Done: 
$$
P_{II}^{\ j} = P_{0II}^{\ j} \left[ 1 + \frac{\gamma - 1}{2} M_{III}^2 \right]^{\frac{-k}{k-1}}
$$
  
\n $0 \hat{u} : P_{II}^{\ j} = \tau_i (P_{0I}^{\ j}$   
\n $A \text{vec } P_{II}^{\ j} = P_{0II}^{\ j} = -1$ 

Et  $\tau_i$  tirée du tableau (5.1)

• Masse volumique à la sortie de chaque étage :

$$
\rho_{III} = \frac{P_{III}}{rT_{III}}
$$

• Hauteur de l'aube à la sortie de chaque étage :

$$
h_{III} = \frac{m_a}{2\pi r_m v_a} \cdot \frac{1}{\rho_{III}}
$$
 d'après l'équation de continuité

Où  $m_a = 25 \, kg/s$ 

$$
r_m=218.2\ mm
$$

et  $v_a = 171.068 \, m/s$ 

•  $k_p$  dans un rotor :

$$
k_p = \frac{\Delta P_{ri}}{\frac{1}{2}\rho_{IIi-1}w_i^2}
$$
 où  $\Delta P_{ri}$  est l'augmentation de pression statique dans le rotor  

$$
\Delta P_{ri} = \Delta P_e/2
$$
 car  $E = \frac{1}{2}$ 

•  $k_p$  dans un stator :

$$
k_p = \frac{\Delta P_{si}}{\frac{1}{2}\rho_{II}v_i^2}
$$
 où  $\Delta P_{si} = \Delta P_{ri} = \frac{\Delta P_e}{2}$ 

 $\rho_{II}$ : la masse volumique moyenne dans un étage

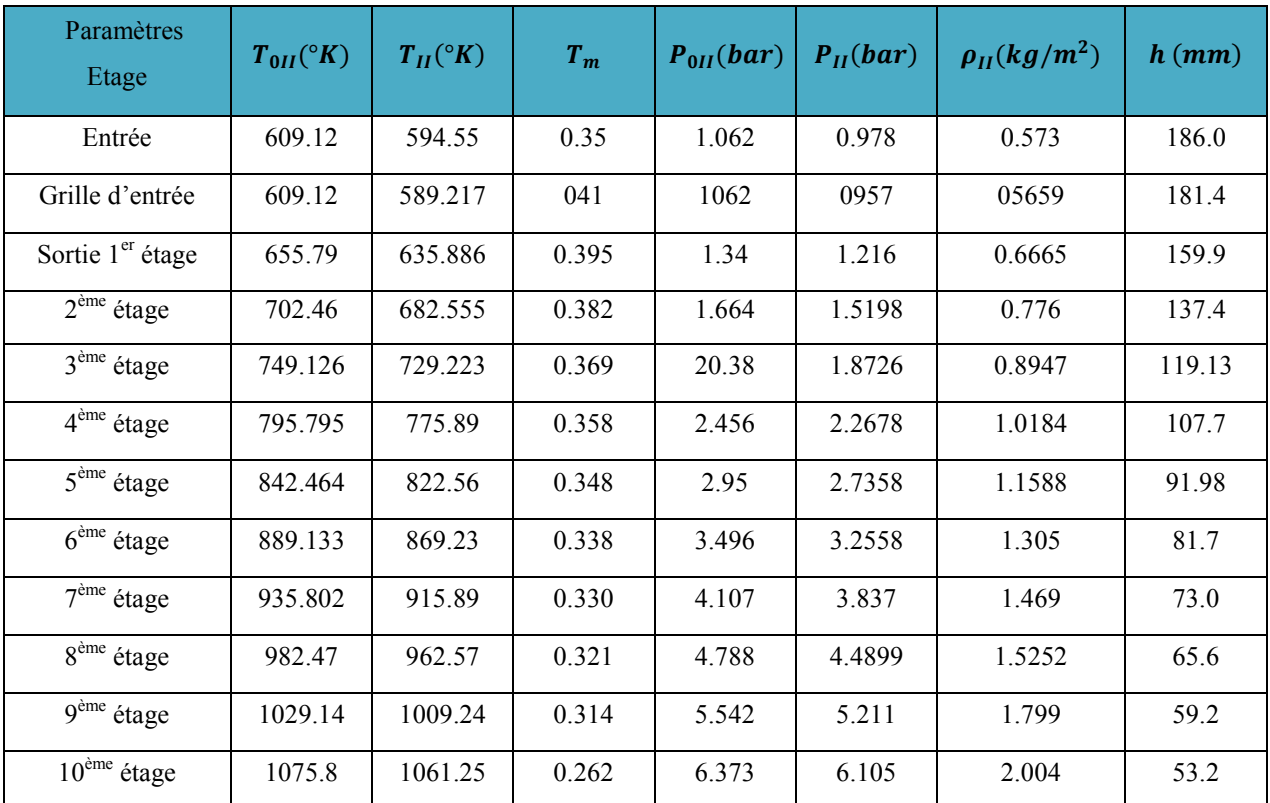

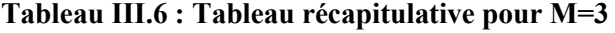

| Paramètres<br>Etage                 | $T_{0II}({}^{\circ}K)$ | $T_{II}({}^{\circ}K)$ | $T_m$ | $P_{0II}(bar)$ | $P_{II}(bar)$ | $\rho_{II}$ (kg/m <sup>2</sup> ) | $h$ (mm) |
|-------------------------------------|------------------------|-----------------------|-------|----------------|---------------|----------------------------------|----------|
| Entrée                              | 486.41                 | 474.776               | 0.35  | 0.5869         | 0.5418        | 0.447                            | 215      |
| Grille d'entrée                     | 486.41                 | 538.92                | 0.53  | 0.5896         | 0.5628        | 0.4399                           | 206.5    |
| Sortie 1 <sup>er</sup> étage        | 550.55                 | 603.07                | 0.47  | 0.8676         | 0.8218        | 0.5405                           | 188.12   |
| $2eme$ étage                        | 614.7                  | 667.22                | 0.36  | 1.1916         | 1.1598        | 0.65                             | 166.85   |
| $3eme$ étage                        | 678.85                 | 731.37                | 0.62  | 1.569          | 1.5126        | 0.7687                           | 148.45   |
| $4eme$ étage                        | 743                    | 795.52                | 0.59  | 1.9836         | 1.9018        | 0.8924                           | 134.15   |
| $5eme$ étage                        | 807.15                 | 859.67                | 0.57  | 2.4776         | 2.3758        | 1.0328                           | 120.8    |
| $\overline{6}^{\text{eme}}$ étage   | 871.3                  | 923.82                | 0.54  | 3.0236         | 2.8958        | 1.179                            | 109.8    |
| $7ème$ étage                        | 935.45                 | 987.97                | 0.52  | 3.6346         | 3.471         | 1.343                            | 101.8    |
| $8eme$ étage                        | 999.6                  | 1052.12               | 0.51  | 4.3156         | 41199         | 1.4992                           | 94.4     |
| $\overline{9}$ <sup>ème</sup> étage | 1063.75                | 1116.27               | 0.49  | 5.0696         | 4.851         | 1.673                            | 88       |
| $10eme$ étage                       | 1180.42                | 1127.9                | 0.48  | 5.9006         | 5.747         | 1.878                            | 82       |

**Tableau III.7 : Tableau récapitulative pour M=2.5** 

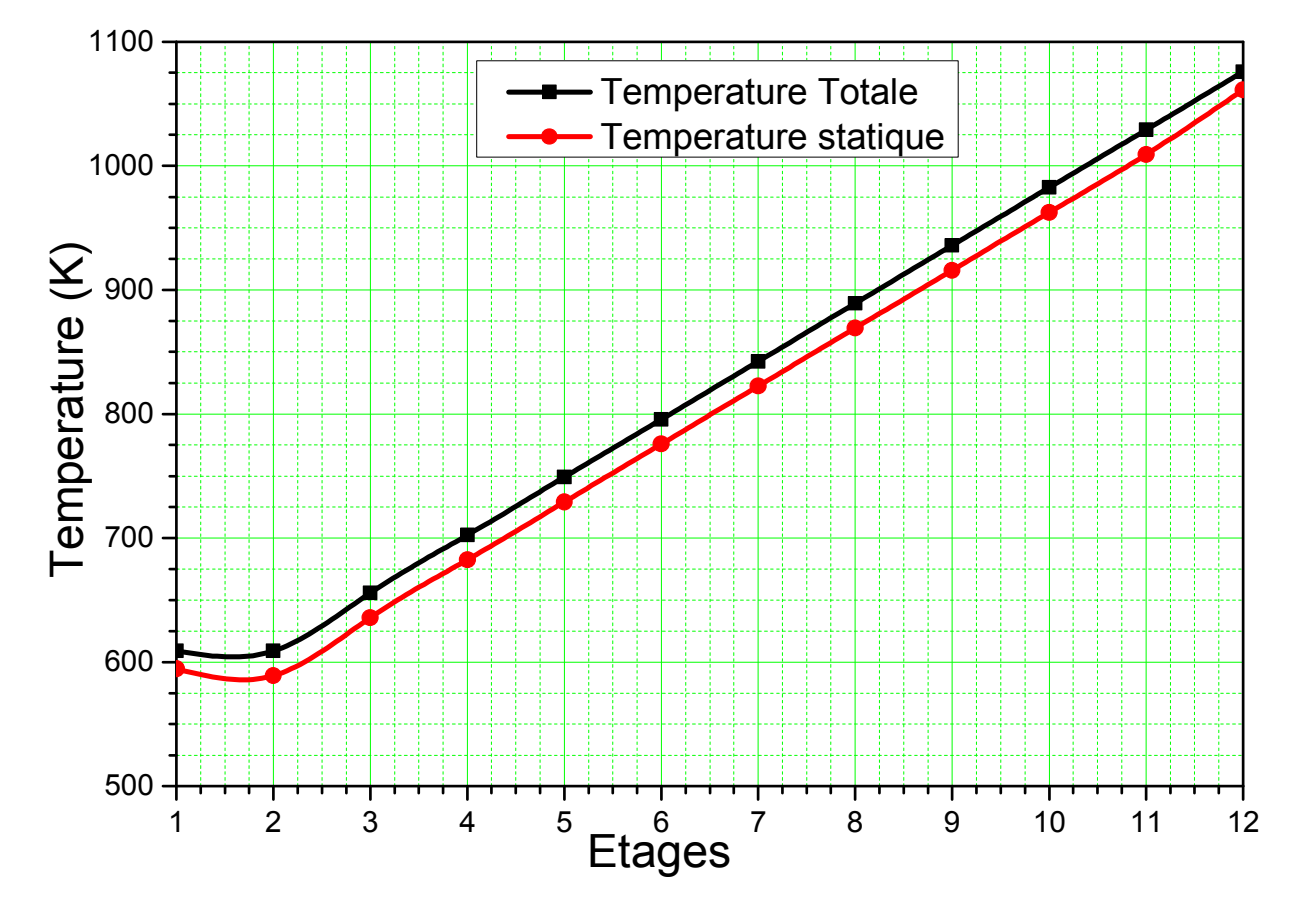

**Figure III.3 : Les graphes des temperateurs en fonction de nombre d'etagePour M=3** 

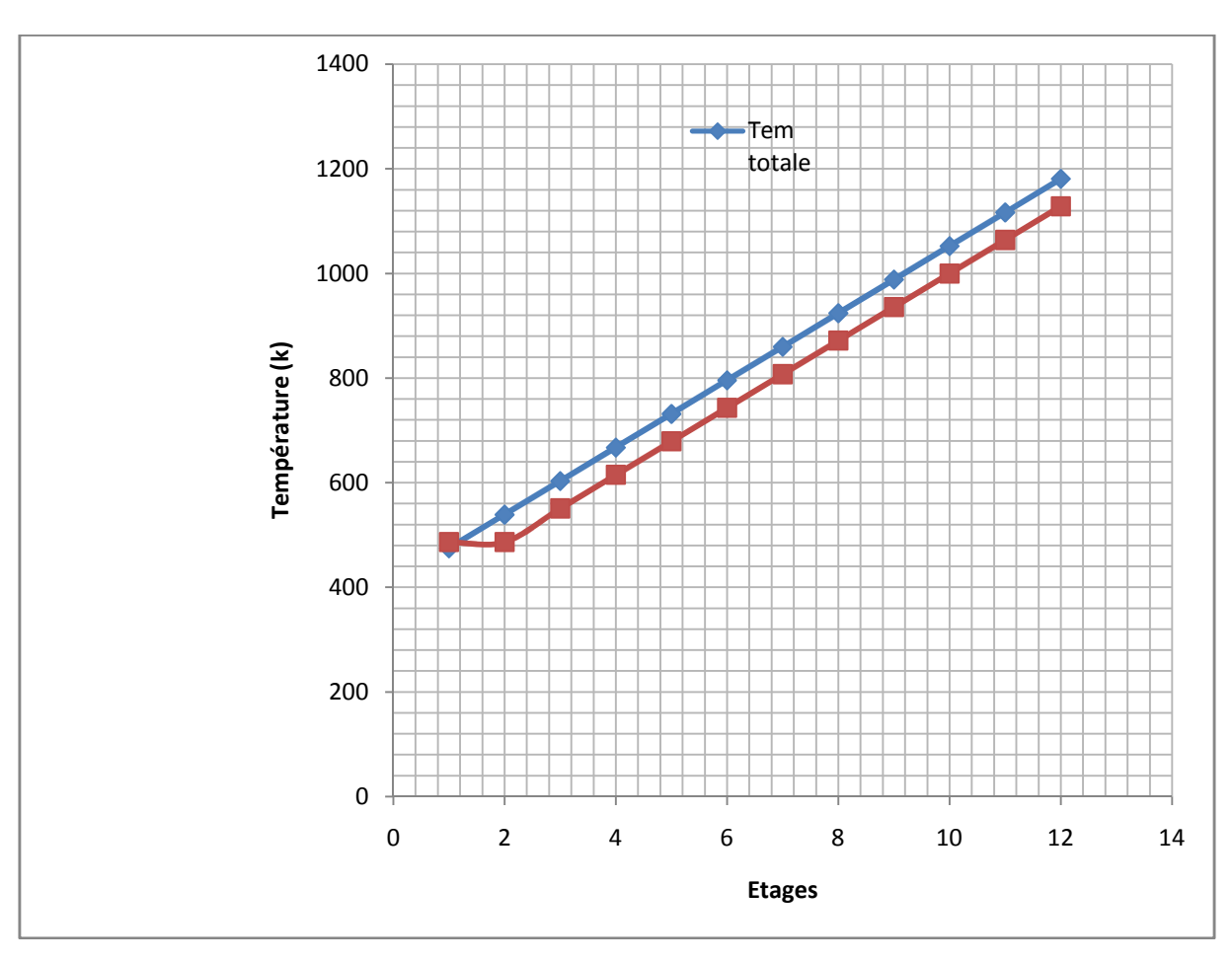

**Figure III.4: Les graphes des températures en fonction de nombres d'étages pour M=2.5** 

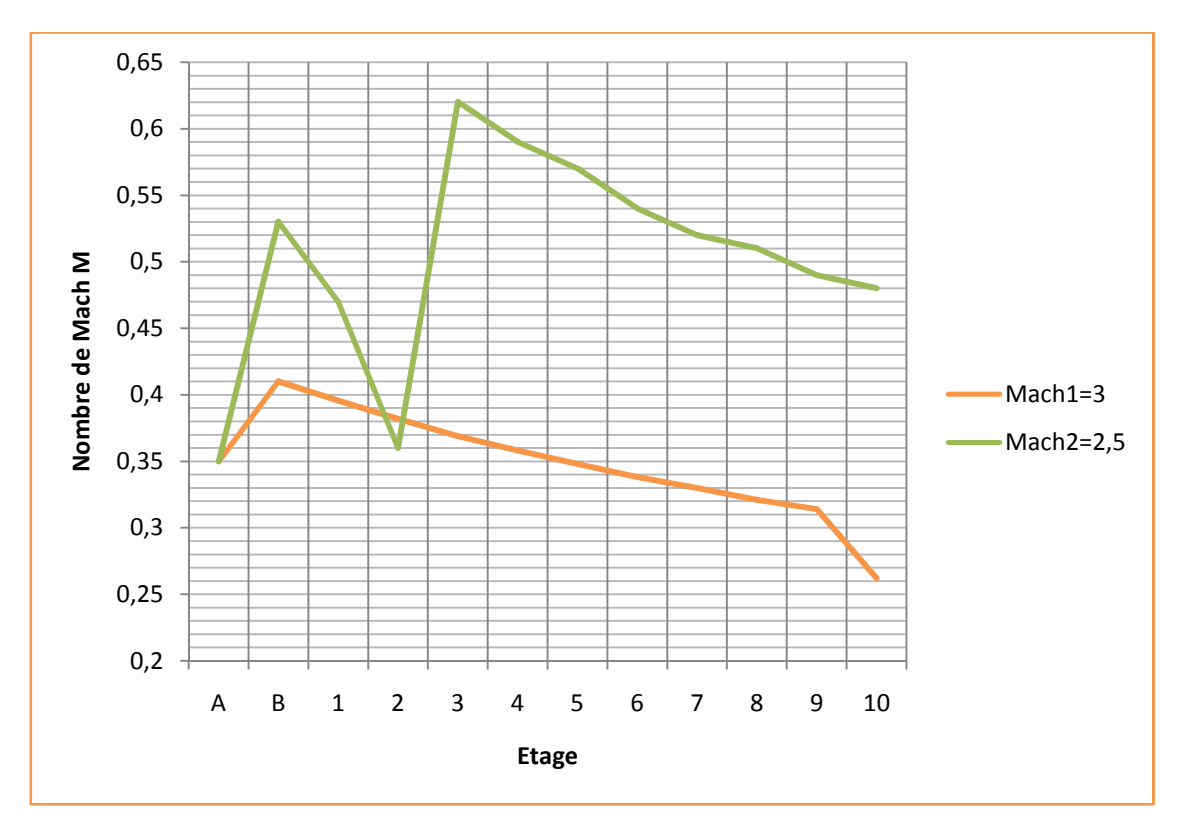

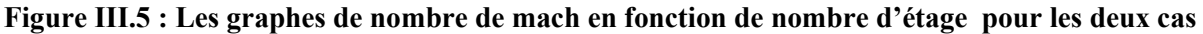

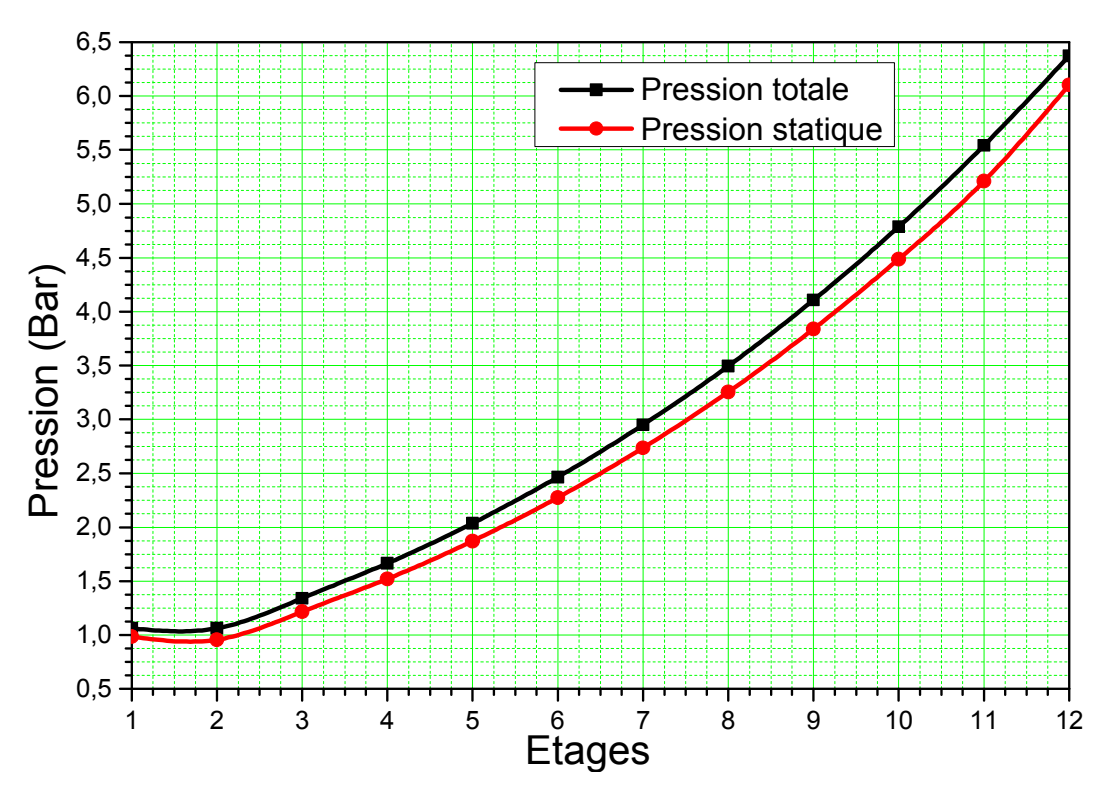

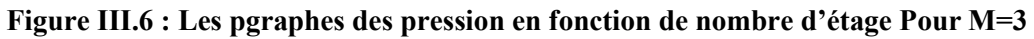

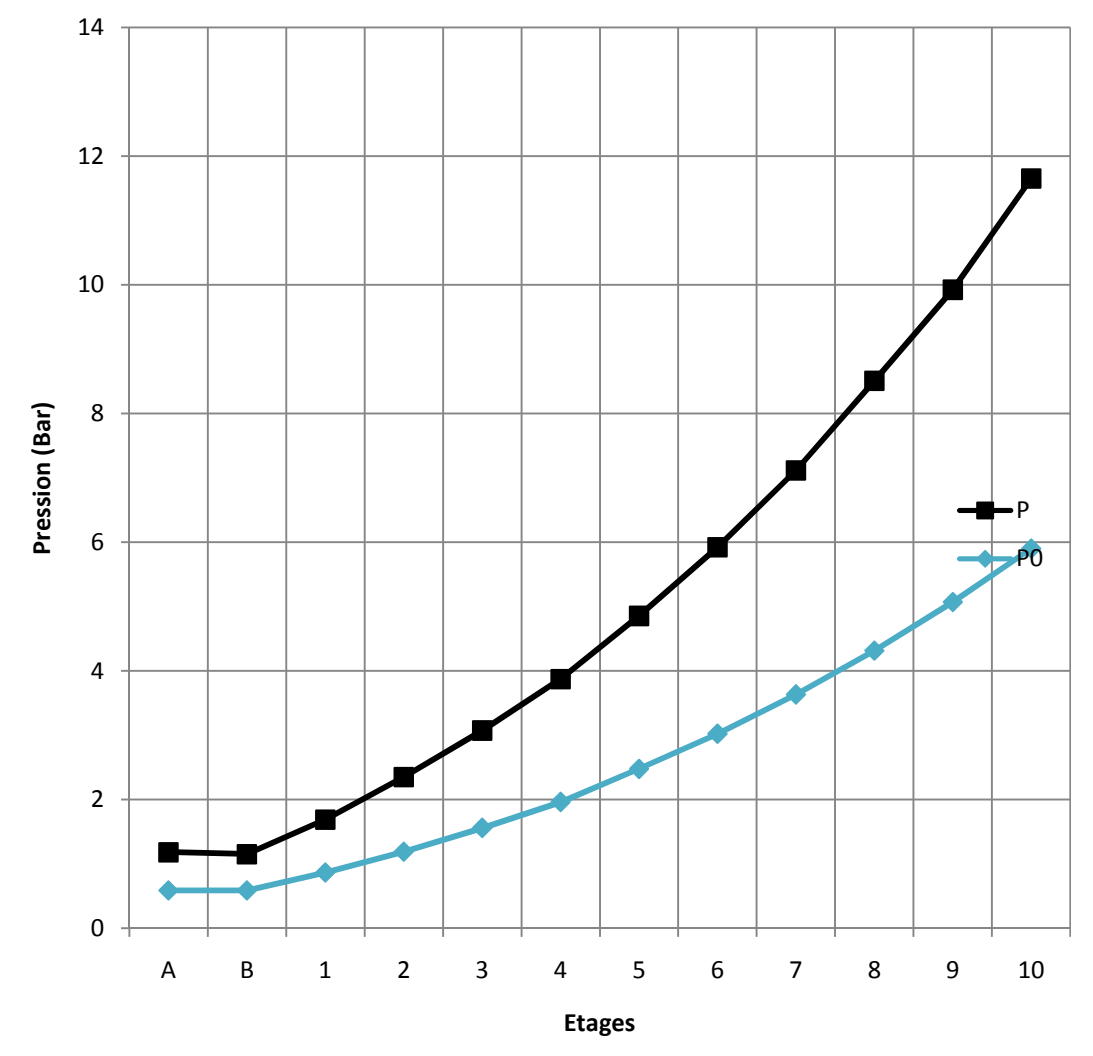

**Figure III.7 : Les graphes des pressions en fonction de nombre d'étage pour M=2.5** 

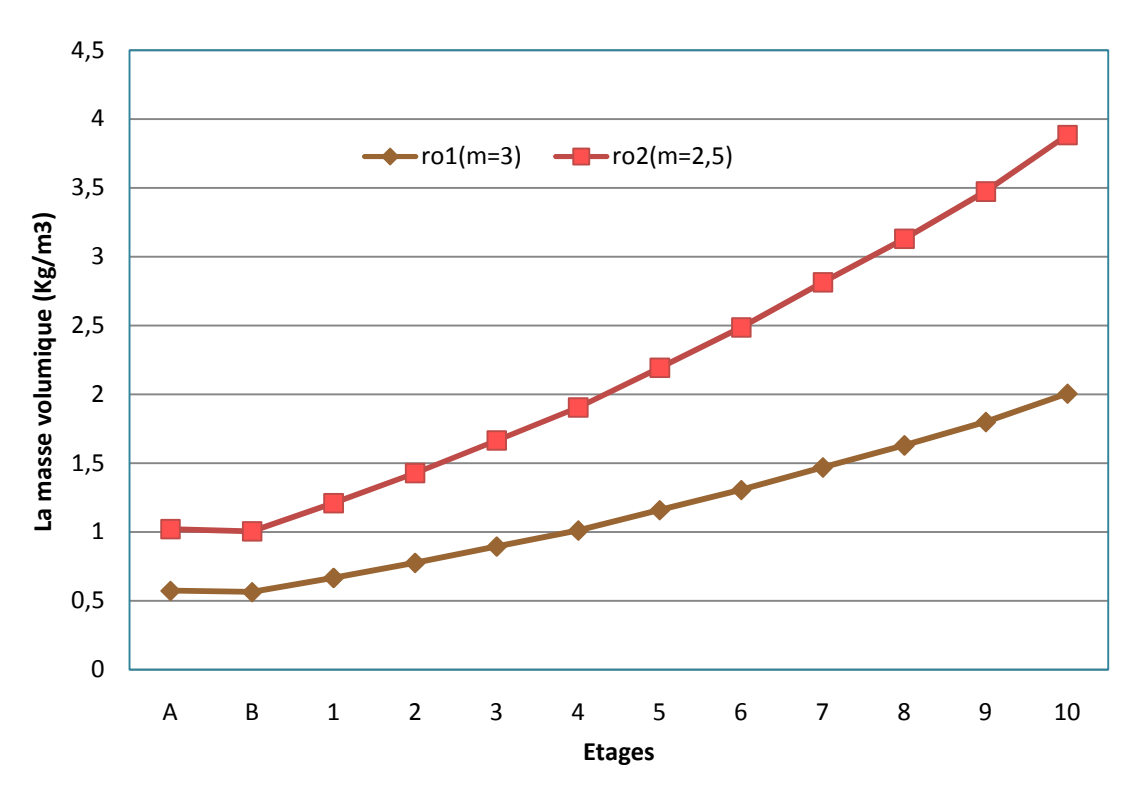

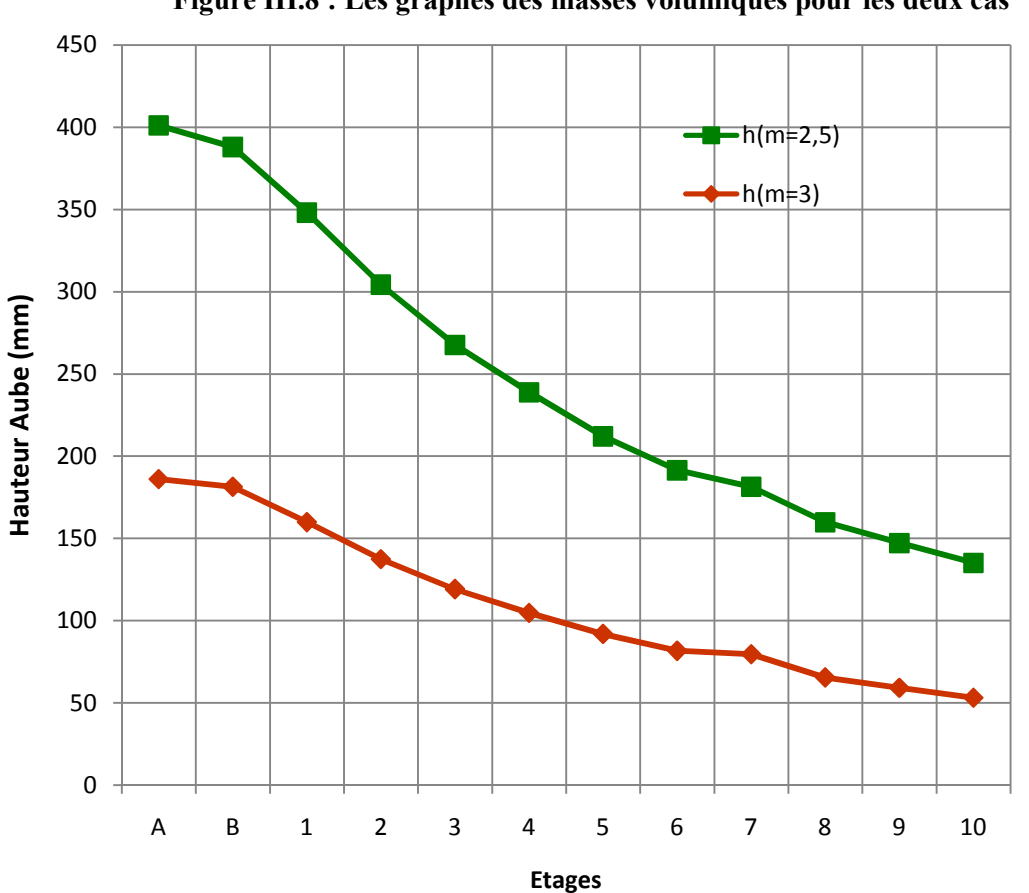

**Figure III.8 : Les graphes des masses volumiques pour les deux cas** 

**Figure III.9 : Les graphes des hauteurs en fonction de nombre d'étage** 

**III.9 : Discutions sur les résultats obtenus :** 

#### **III.10 Conclusion :**

 Le troisième chapitre est réservé pour une étude thermodynamique du diffuseur et le compresseur. Les calculs ont été effectues et les résultats analyses et graphiquement représenté sous environnement Excel.

L'évolution des différents paramètres a été examinée

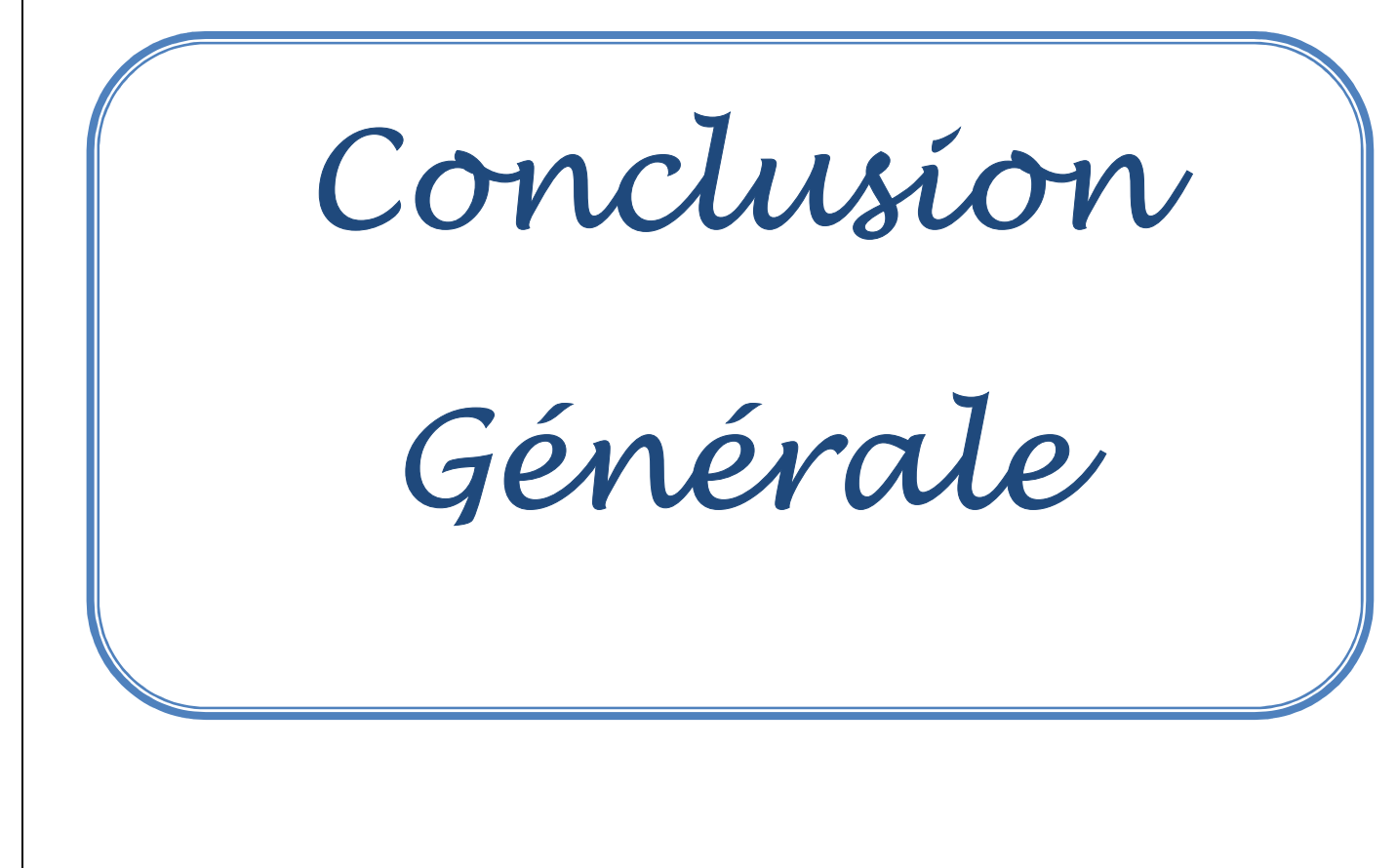

#### **Conclusion générale :**

 Dans le présent travail nous avons abordé le calcul des performances d'un turboréacteursimple flux et l'étude paramétrique de ces performances. Pour rendre le calcul simple etrapidenousavonsdéveloppéunprogrammeenLangageFortranappeléSimple\_Flux.Comme application notre choixa été porté sur le moteur de propulsion. Ce moteur est alimenté par une entrée d'airsupersonique

Ce moteur est alimenté par une entrée d'airsuper sonique,favorisant des chocs obliques permettant ainsi d'obtenir demeil leurs en déments.

 Lesrésultatsdescalculseffectuésdanscetravailsontraisonnablessionlescompareavec les données du moteur étudié.

 Il est très intéressant aussi de prendre en considération l'effet de la post combustion pouraugmenter la poussée qui sera nécessaire pour propulser des avions de plus en plus lourds etpourcertain conditions devoldes avions militaire.

Références

Bibliographiques

#### **Références bibliographiques :**

- **1. (https://fr.wikipedia.org/wiki/Turbor%C3%A9acteur#Tuy%C3%A8re\_d'%C3%A 9jection)**
- **2. Mechanics and thermodynamics of propulsion Hill- peterson, éd ADDISON WISLEY -19701.**
- **3. Jet propulsion for Aerospace applications, HESSE-MUMFOR, éd PITMAN 1964**
- **4. Aircraft engines and gas turbines, J.kerrebrock, éd THE MIT PRESS 1979**
- **5. Chocs et ondes de choc, L.JAULMOTTE, éd MASSON ET CIE 1973**
- **6. Encyclopedie des sciences industrielles, QUILLET 1980**
- **7. Energetique et turbomachine, R.BODARD J.BONIN, éd EYROLLES 1979**
- **8. Mecanique du vol :**
- **9. Pompes,ventilateurs, compresseurs centrifuges et axiaux A. DE KOVATS – G.DESMUR , éd . DUNOO 1962**

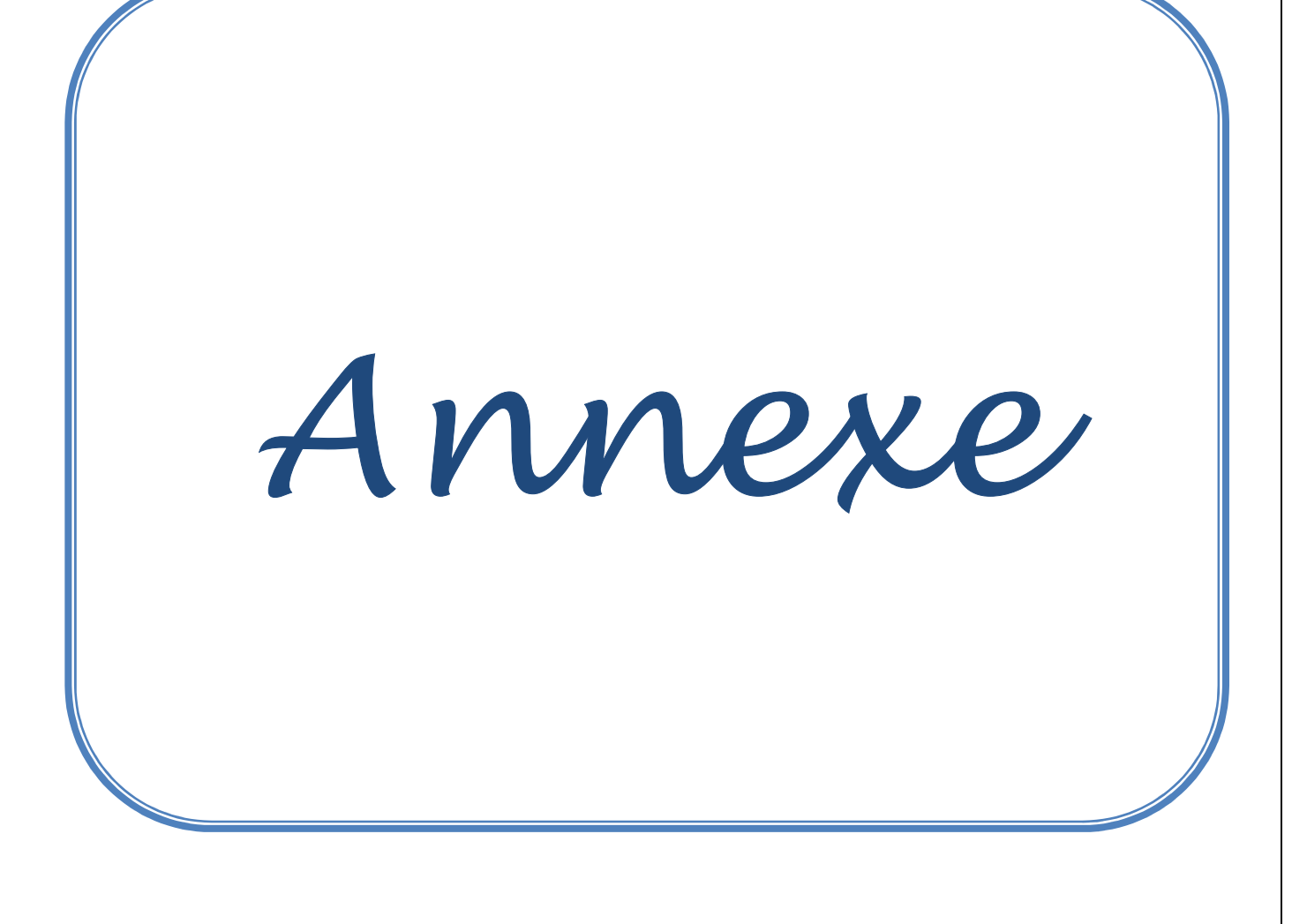

#### **Annexes :**

1- Résultats du Programme Fortran d'un Turboréacteur à simple flux Supersonique :

```
***************************************************** 
 This program compute the compressor perfermances 
 ***************************************************** 
 ***************************************************** 
 Les Donnes Sont: 
  ***************************************************** 
 Le Debit massique entrée compresseur MA 25.000000000000000 
 Le diametre de la roue du compresseur 6.230000257492065E-001 
 La vitesse entrée compresseur VA 171.067993164062500 
Le nombre des tours N 15000
 Le rapport des chaleurs specifiques gamma 1.399999976158142 
Le rendement Polytropique Nup 8.999999761581421E-001<br>La chaleur specifique a pression constante CP 1000.000000000000000
La chaleur specifique a pression constante CP
 La temperature totale entrée compresseur T02 609.119995117187500 
 La temperature tstatique entrée compresseur T2 594.554016113281300 
 La pression totale entrée compresseur P02 1.062000036239624 
 Le taux de compression global THO 6.000000000000000 
 Le nombre de Mach entrée du compresseur MUC 4.000000059604645E-001 
 Le degre de reaction 5.000000000000000E-001 
 Nombre de Mach entree 3.499999940395355E-001 
 Pression Statique 9.779999852180481E-001 
  ***************************************************** 
  ***************************************************** 
  ***************************************************** 
 Calcul le rayon du disque et la hauteur aube: 
 ***************************************************** 
 Les rayons moyens sont 9.280369514924718E-002 2.186963177253561E-001 
 Les hauters sont 4.373926354507122E-001 1.856073902984943E-001 
 Choisissez une valeur 1 ou 2 
  ***************************************************** 
 Le rayon moyen du stator et la hauteur des aubes sont: 
   2.186963177253561E-001 1.856073902984943E-001 
  ***************************************************** 
  *****************************************************
```
 Le vitesse U= 343.527382126079100 \*\*\*\*\*\*\*\*\*\*\*\*\*\*\*\*\*\*\*\*\*\*\*\*\*\*\*\*\*\*\*\*\*\*\*\*\*\*\*\*\*\*\*\*\*\*\*\*\*\*\*\*\* \*\*\*\*\*\*\*\*\*\*\*\*\*\*\*\*\*\*\*\*\*\*\*\*\*\*\*\*\*\*\*\*\*\*\*\*\*\*\*\*\*\*\*\*\*\*\*\*\*\*\*\*\* Le constant K= 1.465116268109475 \*\*\*\*\*\*\*\*\*\*\*\*\*\*\*\*\*\*\*\*\*\*\*\*\*\*\*\*\*\*\*\*\*\*\*\*\*\*\*\*\*\*\*\*\*\*\*\*\*\*\*\*\* Augmentation enthropie totale = 466688.563490957200000 \*\*\*\*\*\*\*\*\*\*\*\*\*\*\*\*\*\*\*\*\*\*\*\*\*\*\*\*\*\*\*\*\*\*\*\*\*\*\*\*\*\*\*\*\*\*\*\*\*\*\*\*\* Le nombre des etages = 10 \*\*\*\*\*\*\*\*\*\*\*\*\*\*\*\*\*\*\*\*\*\*\*\*\*\*\*\*\*\*\*\*\*\*\*\*\*\*\*\*\*\*\*\*\*\*\*\*\*\*\*\*\* augmentation enthalpie totale par etage: Augmentation enthalpie pour chaque etage est: 46668.856349095720000 Le coefficient manometrique actuel est: 3.954617088537343E-001 Augmentation de la temperature total par etage: 46.668856349095720 \*\*\*\*\*\*\*\*\*\*\*\*\*\*\*\*\*\*\*\*\*\*\*\*\*\*\*\*\*\*\*\*\*\*\*\*\*\*\*\*\*\*\*\*\*\*\*\*\*\*\*\*\* Les temperature pour chaque etage sont: 609.119995117187500 655.788851466283200 702.457707815379000 749.126564164474600 795.795420513570400 842.464276862666100 889.133133211761800 935.801989560857500 982.470845909953300 1029.139702259049000 \*\*\*\*\*\*\*\*\*\*\*\*\*\*\*\*\*\*\*\*\*\*\*\*\*\*\*\*\*\*\*\*\*\*\*\*\*\*\*\*\*\*\*\*\*\*\*\*\*\*\*\*\* Les taux pour chaque etage sont 1.261806317842502 1.241786354332648 1.224602945122075 1.209694347690350 1.196637715166820 1.185108725914562 1.174854503724708 1.165674994459809 1.157409873524045 1.149929159884655 \*\*\*\*\*\*\*\*\*\*\*\*\*\*\*\*\*\*\*\*\*\*\*\*\*\*\*\*\*\*\*\*\*\*\*\*\*\*\*\*\*\*\*\*\*\*\*\*\*\*\*\*\* Verification le produit des taux Comparaison avec le taux global \*\*\*\*\*\*\*\*\*\*\* GOOD RESULTS \*\*\*\*\*\*\*\*\*\*\*\*\*\*\*

\*\*\*\*\*\*\*\*\*\*\*\*\*\*\*\*\*\*\*\*\*\*\*\*\*\*\*\*\*\*\*\*\*\*\*\*\*\*\*\*\*\*\*\*\*\*\*\*\*\*\*\*\*

Les pressions pour chaque etage sont:

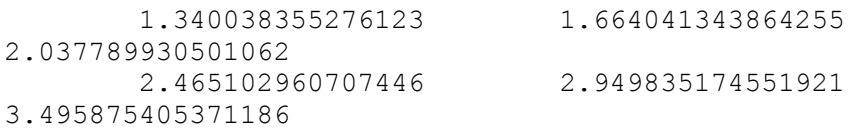

 4.107144964460776 4.787596183693446 5.541211093452830 6.372000217437743 \*\*\*\*\*\*\*\*\*\*\*\*\*\*\*\*\*\*\*\*\*\*\*\*\*\*\*\*\*\*\*\*\*\*\*\*\*\*\*\*\*\*\*\*\*\*\*\*\*\*\*\*\* Resultats pour le triangle des vitesses: La vitesse U12= 171.763691063039500 Angle BM= 45.116267165873740 Difference de vitesse V2U-V1U = 135.851925573629100 La vitesse V1U 103.837728276225000 La vitesse V1= 200.116296434715400 La vitesse V2U 239.689653849854100 La vitesse V2= 294.474767081735900 Angle alpha 1= 31.257616857399220 Angle alpha 2= 54.484312787745260 La vitesse W1= 294.474767081735900 La vitesse W2= 200.116296434715400 Angle Beta1= 54.484312787745260 Angle Beta2= 31.257616857399220 La vitesse WM= 189.563954156838300 \*\*\*\*\*\*\*\*\*\*\*\*\*\*\*\*\*\*\*\*\*\*\*\*\*\*\*\*\*\*\*\*\*\*\*\*\*\*\*\*\*\*\*\*\*\*\*\*\*\*\*\*\* Calcul de la grille entree : \*\*\*\*\*\*\*\*\*\*\*\*\*\*\*\*\*\*\*\*\*\*\*\*\*\*\*\*\*\*\*\*\*\*\*\*\*\*\*\*\*\*\*\*\*\*\*\*\*\*\*\*\* Difference enthalpie entree -5391.136906783569000 Chute de temperature entree -5.391136906783570 \*\*\*\*\*\*\*\*\*\*\*\*\*\*\*\*\*\*\*\*\*\*\*\*\*\*\*\*\*\*\*\*\*\*\*\*\*\*\*\*\*\*\*\*\*\*\*\*\*\*\*\*\* Calcul de la grille de sortie : \*\*\*\*\*\*\*\*\*\*\*\*\*\*\*\*\*\*\*\*\*\*\*\*\*\*\*\*\*\*\*\*\*\*\*\*\*\*\*\*\*\*\*\*\*\*\*\*\*\*\*\*\* Difference enthalpie sortie 28725.565081331430000 Chute de temperature sortie 28.725565081331430 \*\*\*\*\*\*\*\*\*\*\*\*\*\*\*\*\*\*\*\*\*\*\*\*\*\*\*\*\*\*\*\*\*\*\*\*\*\*\*\*\*\*\*\*\*\*\*\*\*\*\*\*\* Augmentation de enthalpie et la temperature par etage: \*\*\*\*\*\*\*\*\*\*\*\*\*\*\*\*\*\*\*\*\*\*\*\*\*\*\*\*\*\*\*\*\*\*\*\*\*\*\*\*\*\*\*\*\*\*\*\*\*\*\*\*\* Difference enthalpie entree 46668.856349095720000 Difference enthalpie pour un stator 23334.428174547860000 Difference enthalpie pour un rotor 23334.428174547860000 Difference temperature pour un stator 23.334428174547860 Difference temperature pour un rotor 23.334428174547860 \*\*\*\*\*\*\*\*\*\*\*\*\*\*\*\*\*\*\*\*\*\*\*\*\*\*\*\*\*\*\*\*\*\*\*\*\*\*\*\*\*\*\*\*\*\*\*\*\*\*\*\*\* Temperature totale a la sortie du compresseur 1075.808558608145000 Temperature statique a la sortie du compresseur 1061.242579604239000

 Le nombre de Mach a la sortie du compresseur 2.619675639657409E-001 \*\*\*\*\*\*\*\*\*\*\*\*\*\*\*\*\*\*\*\*\*\*\*\*\*\*\*\*\*\*\*\*\*\*\*\*\*\*\*\*\*\*\*\*\*\*\* \*\*\*\*\*\*\*\*\*\* FINAL RESULTS \*\*\*\*\*\*\*\* \*\*\*\*\*\*\*\*\*\*\*\*\*\*\*\*\*\*\*\*\*\*\*\*\*\*\*\*\*\*\*\*\*\*\*\*\*\*\*\*\*\*\*\*\*\*\* \*\*\*\*\*\*\*\*\*\* Temperature statique \*\*\*\*\*\*\* 594.554016113281300 589.162879206497700 635.831735555593400 682.500591904689000 729.169448253784700 775.838304602880400 822.507160951976100 869.176017301071700 915.844873650167400 962.513729999263100 1009.182586348359000 1061.242579604239000 \*\*\*\*\*\*\*\*\*\* Temperature totale \*\*\*\*\*\*\* 609.119995117187500 609.119995117187500 655.788851466283200 702.457707815379000 749.126564164474600 795.795420513570400 842.464276862666100 889.133133211761800 935.801989560857500 982.470845909953300 1029.139702259049000 1075.808558608145000 \*\*\*\*\*\*\*\*\*\* Nombre de Mach \*\*\*\*\*\*\* 3.499999940395355E-001 4.115439456457091E-001 3.961528682495943E-001 3.823687477864926E-001 3.699301027643887E-001 3.586313872177459E- $0<sub>0</sub>1$  3.483084904947933E-001 3.388285815483048E-001 3.300828386879425E-001 3.219811434127321E-001 3.144481405530951E-001 2.619675639657409E-001 \*\*\*\*\*\*\*\*\*\* Pression totale \*\*\*\*\*\*\* 1.062000036239624 1.062000036239624 1.340038355276123 1.664041343864255 2.037789930501062 2.465102960707446 2.949835174551921 3.495875405371186 4.107144964460776 4.787596183693446 5.541211093452830 6.372000217437743 \*\*\*\*\*\*\*\*\*\* Pression statiaue \*\*\*\*\*\*\*

 9.840379588351835E-001 9.562071096798459E-001 1.215733734964750 1.519620311005040 1.871630870537218 2.275568306389192 2.735272241382690 3.254617137270173 3.837510603702017

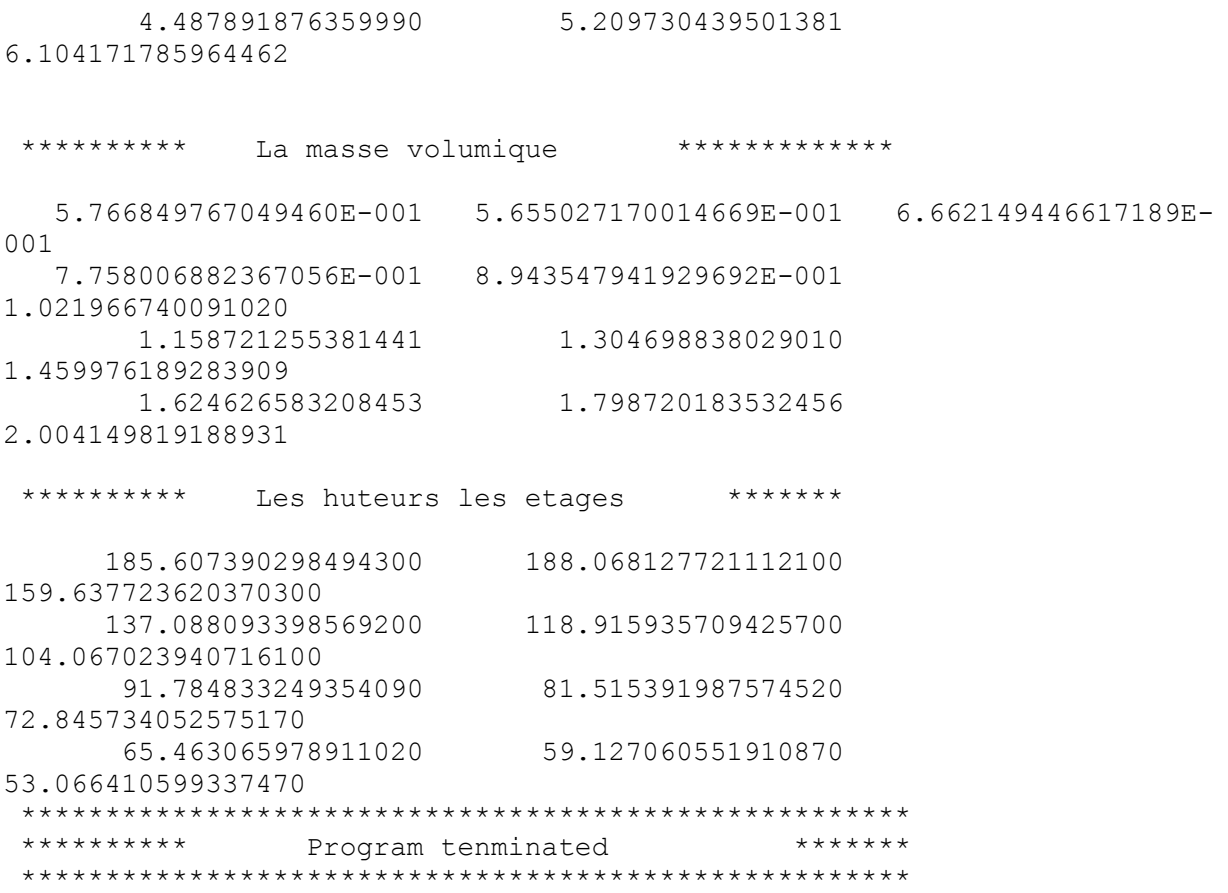

2- Programme Matlab utilise pour les calcules :

```
clear all
clc 
%8%G1%%% x==bita 
%8% m=Ma
%%%d=gama c=delta
m=2.5;d=1.4;c=14;
f=@(x) sin(x)*sin(x)-( ((d+1)/2)*((sin (x)*sin (c)/cos(x-c))))-1/(m^2) ;
     \frac{1}{6}f(x)df=(0(x) -2*cos(x)*sin(x)-((d+1)/2)*(((-cos(x)*sin(c)*cos(x-c))-(sin(x-
     c) * (sin(x) * sin(c))))/(cos(x-c)^2)); \frac{1}{2} \frac{1}{2} (x)
8888x0=33.8;eps=0.01;h=inf;
n=0;while h>eps
    x1=x0-f(x0)/df(x0);
    n=n+1;h=abs(x1-x0);
    x0=x1;end
xs=x1;
%%%%%ù rapport de pression totale:
%%%%% y=P0b/P0a
A=(2*d)/(d+1); t=sind(xs)*sind(xs); k=d-1; l=d+1; B=k/l;y=((((A*m^2*t)-B))^(-1/k))*(((k*m^2*t)+2)/(l*m^2*t))^(-d/k);
%%%%%%% rapport de pression statique:
% z=Pb/Pa
C=(d-1)/(2*d);z = A^* (m^2 * t - C);
%%%%%%% nombre de mach en aval 
%%%%% M= Mb^2 r=Mb
S=(d-1)/2;W = \cosh(xs) * \cosh(xs);
M= ((1+S*m^2)/(d*m^2*t-S))+((m^2*W)/(1+S*m^2*t));
r=sqrt(M);
%%%%% Rapport de témpérature statique:
88% T= Tb/Ta
Q = (4*d)/1^2;T=0* ((m^2*t) - S) *(1/(m^2*t) + S);
%%ro
ro = z/T;
%%%%%%%%%%%%%%%%%%%%%%%%%%%%%%%%%%%%%%%%%%%%%%%%%%%%%%%%
%%%%%% 2eme onde
8888q1%%% x==bita 
% % m=Mb=r%%% d=gama c=delta
m1=r; %%%%m1=1.9715;
d=1.4;c1 = 18;f==(x) \sin(x) * \sin(x) - ( ((d+1)/2) * ((\sin(x) * \sin(x)/\cos(x-c1)))) - (1/(m^2)) ;\xi(x)
```

```
df=(0(x) -2*cos(x)*sin(x)-((d+1)/2)*(((-cos(x)*sin(c1)*cos(x-c1))-(sin(x-
    c1)*(sin(x)*sin(c1))))/(cos(x-c1)^2)); \frac{e}{2} (x)
%x00=43:
eps=0.01;
h=inf;
n=0 ;
while h>eps
    x11=x00-f(x00)/df(x00);
    n=n+1:
    h = abs(x11-x00);x00=x11;end
x11=x11:
%%%%%ù rapport de pression totale:
%%%%% y1=P0b/P0a
A=(2*d)/(d+1); t1=sind(x11)*sind(x11); k=d-1; l=d+1; B=k/l;y1=((A*ml^2*t1-B)^(-1/k))*((k*ml^2*t1+2)/(l*ml^2*t1)))^(-d/k));%%%%%%% rapport de pression statique:
% z1=Pb/Pa
C = (d-1)/(2*d);z1 = A * (m1^2 * t1 - C);
%%%%%%% nombre de mach en aval 
%%%%% M1= Mb^2 r1=Mb
S=(d-1)/2;W = \cosh(x11) * \cosh(x11);
M1= ((1+S*m1^2)/(d*m1^2*t1-S)) + ((m1^2*W)/(1+S*m1^2*t1));
r1=sqrt(M1);
%%%%% Rapport de témpérature statique:
88% T1= Tb/Ta
Q=(4*d)/(1^2);T1=0*(m1^2*t1)-S)*(1/(m1^2*t1)+S);%%% ro
ro1=z1/T1;
%%%%%%% Normale
%8%<sub>8</sub> d1%%% x==bita
% % m=Mb=r%%% d=gama c=delta
m12=r1; %%%% m1=1.4598;
d=1.4;c1 = 18;x12=90;%%%%%ù rapport de pression totale:
%%%%% y1=P0b/P0a
A=(2*d)/(d+1); t12=sind(x12)*sind(x12); k=d-1; l=d+1; B=k/l;y2=((A*m12^*t12-B)^{-(-1/k)})*(((k*m12^*t12+2)/(1*m12^*t12))^(d/k));%%%%%% rapport de pression statique:
% z1=Pb/Pa
C = (d-1)/(2*d);z2=A^* (m12^2*t12-C);
%%%%%%% nombre de mach en aval 
%%%%% M1= Mb^2 r1=Mb
S=(d-1)/2;W = \cosh(x12) * \cosh(x12);
```

```
M2= (m12^2+(2/k)) / ((2*m12^2)/k) -1);r2=sqrt(M2);
%%%%% Rapport de témpérature statique:
88% T1= Tb/Ta
Q = (4*d) / (1^2);
T2=0*(m12^2*t12-B)*(1/m12^2*t12)+S);88888ro2=z2/T2;P = z * z 1 * z 2;TT=T*T1*T2;RO=ro*ro1*ro2;
PP=y*y1*y2;%%%%% Y=P0b/P0a
Y=((A*m^2-B)^(-1/k))*(((k*m^2+2)/(l*m^2))^(-d/k));
%%%%%P01 pression total
Pa=4000;
PP1=Pa*(1+S*m^2)^(d/k)*10^(-5); %P01=PP*PP1;
%%%%%P1 pression statique
P1 = P*Pa*10^(-5);
%%%% temperature statique
Ta=218.65;
Tst=TT*Ta;
%%%%% T01 temperature total
T01=Tst*(1+S*r2^2);%%% RO1 statique 
RRO=0.0637;
RO1=RO*RRO;
%V1=287;
a1=sqrt(V1*T01*d);
v1=a1*r2;A1=25/(RO1*v1);
D1 = sqrt((9*A1)/(2*pi));dd1 = (D1 * 10^3) / 3;g=9.81;
pert=(0.12*v1^2)/(2*a);H=((PP1/10^(-5)/(RO1*g)+(v1^2/2*g)));
rend=(H-pert)/H;
rend0=Y*rend;
rendd=1-0.1* (m-1)^1.5;P02=rend*P01;
P2 = P02*(1+S*(0.35)^2) ((-d/k)*rend);
T02=T01*(1+S*0.35^2);R02=P2*10^5/(V1*T02);
a2=sqrt(V1*T02*d);v2 = a2 * 0.35;A2=25/(R02*v2);D2 = sqrt((4*A2/pi)+0.25^2);888888888888888888888888888888888888888880%%%% compresseur %%%%
aa=-4*R02*pi*v2;bb=2*R02*pi*v2*D2;
cc=-25:
%%%% aa*rm^2+bb*rm+c=0
delta=(bb^2) - (4*aa*cc);
rm1=(-bb-sqrt(detta))/(2*aa);rm2=(-bb+sqrt(delta))/(2*aa);
```

```
hh1=D2-2*rm1;N=15000:
UU = (2*pi*rm1*N)/60;kk=1.465; q=(kk-1)/kk; tau=6;cp=10^3;
mu=0.4;
Hr = cp * T02 * ((tau<sup>2</sup>g) - 1);nn=Hr/(mu*(UU^2));
Hr1=Hr/nn;
delt=Hr1/cp;
%%T02=486....
T03=T02+delt;
T04 = T03 + d = 1 +T05=T04+delt;T06=T05+delt;
T07=T06+delt;
T08=T07+delt;
T09=T08+delt;
T10=T09+delt;
T011=T10+delt;
T012=T011+delt;
%%%%%%%%%%%%%
T3=T01+delt;
T4=T3+delt;
T5=T4+delt;
T6=T5+delt;
T7=T6+delt;
T8=T7+delt;
T9=T8+delt;
T110=T9+delt;
T11=T110+delt;T12=T11+delt;
T13=T12+delt;
888888888888888888888M1=0.35;M2 = sqrt((T3/T02)-1)*(2/0.4));M3 = sqrt((T4/T03)-1)*(2/0.4));M4=sqrt(((T5/T04)-1)*(2/0.4));
M5=sqrt(((T6/T05)-1)*(2/0.4));
M6=sqrt( ((T7/T06)-1) * (2/0.4));
M7 = sqrt((T8/T07)-1)*(2/0.4));M8=sqrt(((T9/T08)-1)*(2/0.4));
M9=sqrt(((T110/T09)-1)*(2/0.4));
M10=sqrt(((T11/T10)-1)*(2/0.4));
M11=sqrt(((T12/T011)-1)*(2/0.4));
M12=sqrt( ((T13/T012)-1) * (2/0.4));
88888888888888Q= (kk/(kk-1));
taux1=(1+delta1/TO1)^<sub>Q</sub>;taux2=(1+(delta/T3))^o;
taux3=(1+(delta/T4))^o;
taux4=(1+(delta/T5))^o;
taux5=(1+(delta/T6))^Q;taux6=(1+(delta/T7))^o;
taux7=(1+(delta/T8))^o;taux8=(1+(delta/t)\%)<sup>^</sup>Q;
taux9 = (1 + (delta/T110))^otaux10=(1+delta1t/T11)^o; taux11=(1+(delta1t/T12))^o;
taux12 = ((1+delta1 t/T13))^o
```
Ss=taux1\*taux2\*taux3\*taux4\*taux5\*taux6\*taux7\*taux8\*taux9\*taux10\*taux11\*taux12  $\mathcal{L}$